[非公開〕

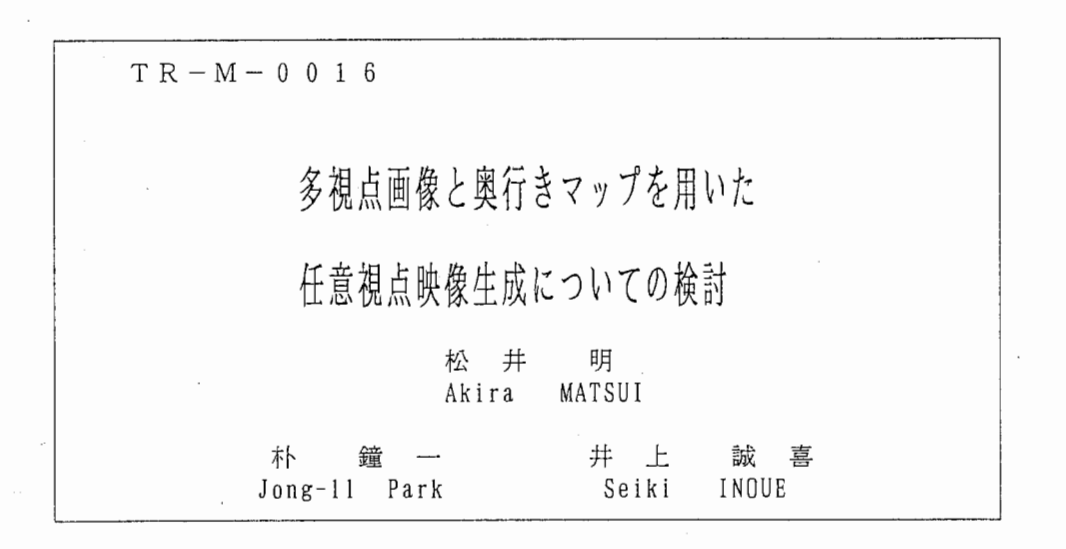

#### 1 9 9 7 \_ 3 \_ 1 0

ATR知能映像通信研究所

# 多視点画像と奥行きマップを用いた

## 任意視点映像生成についての検討

Arbitrary view generation from multiple-stereo image and its depth map.

## 1997年3月10日

## 概要

本報告書では, 任意視点映像生成法についての提案し,本手法についての検討を行う.十字 に配置されたカメラから得られる 5つの画像と,それらからステレオマッチングによって得ら れる奥行きマップを用いて、任意視点映像の生成を行った。特に奥行きマップの変換における 2つの手法について比較検討を行い、 2つの手法の利点、欠点を明かにした。

## ATR知能映像通信研究所第 3研究室

## 学外実習生

## 松井明1

 $\mathbf{1}$ 

<sup>1</sup>奈良先端科学技術大学院大学,吠像情報処理学講座

1 はじめに

本研究の目的は、数枚の実画像より任意視点映像を生成することである.実画像からの任意 視点映像生成の手法として,画像のみを用いる方法と計測によって得られた奥行き情報を用い る方法が考えられる.本研究では後者の方法を選択している.撮影は十字に配置された 5台の カメラで行い5枚の画像を得る. そしてその5枚の画像からステレオマッチングによって得ら れる奥行きマップを利用して任意の視点からの画像を生成する.

#### 2 奥行き情報の取得

5台のカメラを十文字に配置してステレオマッチングによって,各ピクセルごとの奥行き情 報を取得し,奥行きマップを生成する。詳細は文献 [1]を参照のこと.

### 3 任意視点映像の生成

#### 3.1 提案手法の概念

図1に本手法の概念をしめす.実際のカメラ以外の位置に仮想カメラを想定し、そのカメラ から得られる画像を生成する.

奥行きマップを利用して新しい視点からの映像を生成するためには、大きく分けて 2段階の 処理が必要である。

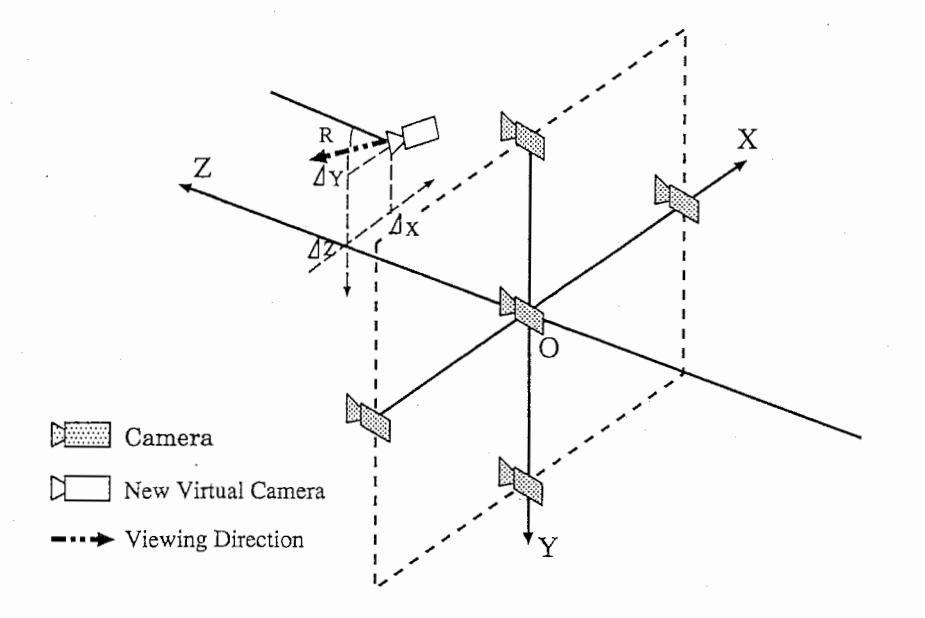

図 1: 任意視点映像生成の概念.

 $\frac{1}{2}$ 

1段階は視点(カメラ)の移動への対応である。視線方向(画角,仰角等)は変化しない. つまり仮想カメラを3次元空間中で平行移動させることに相当する. この処理は, 奥行きが重 要なパラメータになるため3次元処理に属する. まず,投影面上の座標変換によって奥行きマッ プを新しい視点のものに変換する.つづいて, 5台のカメラの中から適当な映像を選択してテ クスチャマッピングを行なう. この際、近くの物体の陰に隠れて見えなくなる領域と逆に新た に生ずる領域が存在する。前者はカメラから最も近くにある物体のテクスチャを用いればよい ため特に問題はないが、後者は未知のデータを推測する必要がある。

2段階は、目的に合わせて、視線方向、画角などを自由に調整するものである。奥行きに よらないため、 2次元処理だけで行うことができる. ここからは、第 1段階を視点移動、第 2 段階を視線方向の変更と称する。

3.2 視点の移動

2に示すように 3次元カメラ座標系を定義する.十字に配置されたカメラのの中心のカメ ラの位置を 3次元カメラ座標系の原点  $O$ 、水平方向を  $x$ 軸, 垂直方向を  $y$ 軸, そして中心カメ ラの光軸を  $Z$  軸とする. さらにカメラの焦点距離を  $F$  とする。

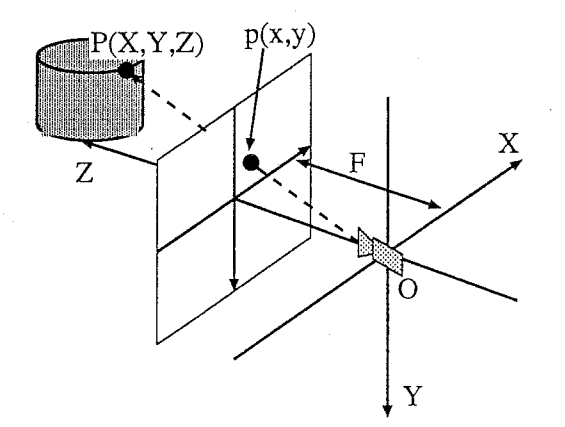

2: 3次元空間中の座標の画像平面への投影.

このように定義すると3次元空間中の点  $P=(X,Y,Z)$ は画像平面  $p=(x,y)$ に式 (1)のよ うに投影される。

$$
x = F\frac{X}{Z}, \quad y = F\frac{Y}{Z} \tag{1}
$$

 $\boxtimes$  3のように視点を任意の位置 ( $\Delta X$ ,  $\Delta Y$ ,  $\Delta Z$ ) に移動することを考える. 3次元空間中の点  $P(X, Y, Z)$ を中心カメラにおける画像面に投影した点を $p=(x,y)$ , 仮想カメラにおいて画像

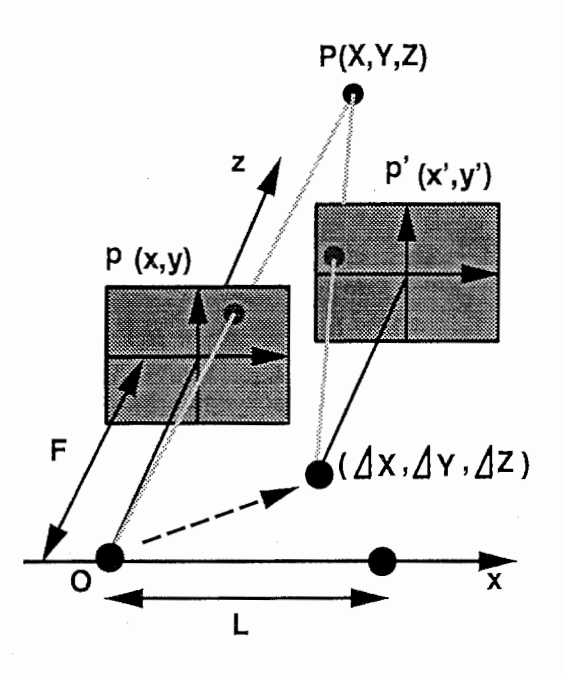

図 3: 画像面の座標の変換.

面上に投影した点を $p'=(x', y')$ と置く. 式 (1) と同様に仮想カメラにおける画像面への投影 は

$$
x' = F\frac{X - \Delta X}{Z - \Delta Z}, \quad y' = F\frac{Y - \Delta Y}{Z - \Delta Z} \tag{2}
$$

に対応する。次に,中心カメラと周りのカメラとの間の距離を L,3次元空間中のある点 (P(X,Y,2 を中心のカメラと仮想カメラに投影したときの視差を dとすると Z = FL/dの関係が成り立 つため、それを式 $(2)$ に代入すると。p とp'との関係は式 $(3)(4)$ のように表される.

$$
x' = \frac{FL}{FL - d\Delta Z} \left( x - \frac{d\Delta X}{L} \right) \tag{3}
$$

$$
y' = \frac{FL}{FL - d\Delta Z} \left( y - \frac{d\Delta Y}{L} \right) \tag{4}
$$

となる。この式 $(3)(4)$ により、中心のカメラで得られる画像面の座標  $p$ を、任意の仮想カメラ の画像面の座標 p'に変換することができる。視点を移動すると、隠される領域、新たに現れる 領域(図6)が生じるため、その領域の処理に注意しなければならない。

本手法では、まず式 (3)(4)を用いて奥行きマップを変換し、それを利用してテクスチャーを マッピングする手法を用いる。

#### 3.2.1 仮想視点における奥行きマップの生成

 $\pm$  (3)(4) おいて、d が  $x,y$  の関数であるため<sup>2</sup>、逆変換が解析的には求められない。つまり、 中心カメラの画像面の座標 p が任意視点における画像平面上の座標 p' に対応することは正確に わかるが, 任意視点における座標 p' から座標 p を求めることはできないということである. こ れは、反復的手法を用いて求めることも考えられるが、本稿では計算量を考慮し、pから p'K 変換し, その p' に p が示す奥行き値を適当なピクセルに割り当てることで奥行きマップの変換 を行なう. このとき同時にテクスチャーのマッピングも行う. この割当の手法としてはいろい ろ考えられるが,最近傍点に割り当てる方法と複数の変換点からの線形補間により割り当てる 方法の 2通りの方法を考える. <sup>3</sup>

#### 最近傍点を割り当てる方法

図4のように式 (3)(4)を用いて画像面上の座標変換を行ない、最も近いピクセルに元の奥行き 値を割り当てる.

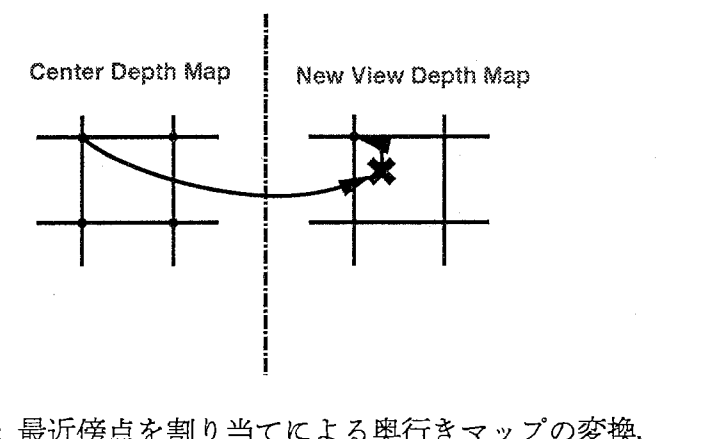

図4: 最近傍点を割り当てによる奥行きマップの変換.

 $2p'(x', y')$ における  $d(\mathfrak{R}f(\mathfrak{R}))$ の値未知である.

3結果のところで示すが,最近傍割り当てを用いた手法では,問題点が生じたため線形補間による方法を利用す ることを考えた.

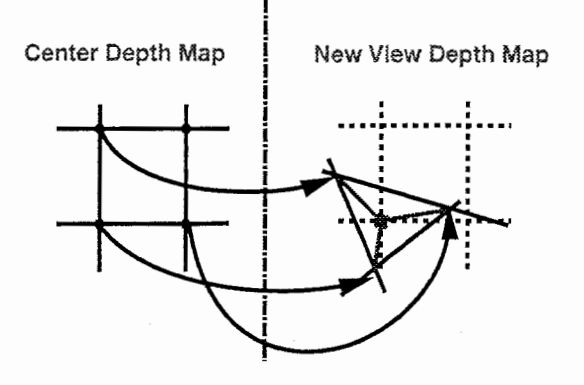

図 5: 線形補間法による奥行きマップの変換.

3画素を用いた線形補間の場合について示す.図 5のように,中心カメラの画像面中の隣接 する 3画素を任意視点における画像面に変換した後,その三角形の内部に含まれる画素を 3 の奥行き値から線形補間することで新しい奥行きマップを得る. このときに、変換後の三角形 の面積の大きさにしきい値を設けて、しきい値より大きい場合は、線形補間を行わない。なぜ ならば、奥行きが急激に変化する奥行きマップのエッジ部分では、三角形が大きく歪み、ノイ ズ等の原因となるからである。また、このしきい値を設けることで、テクスチャーマッピング の際に重要な情報を持つ新たに生じる領域を正確に抽出する狙いもある。

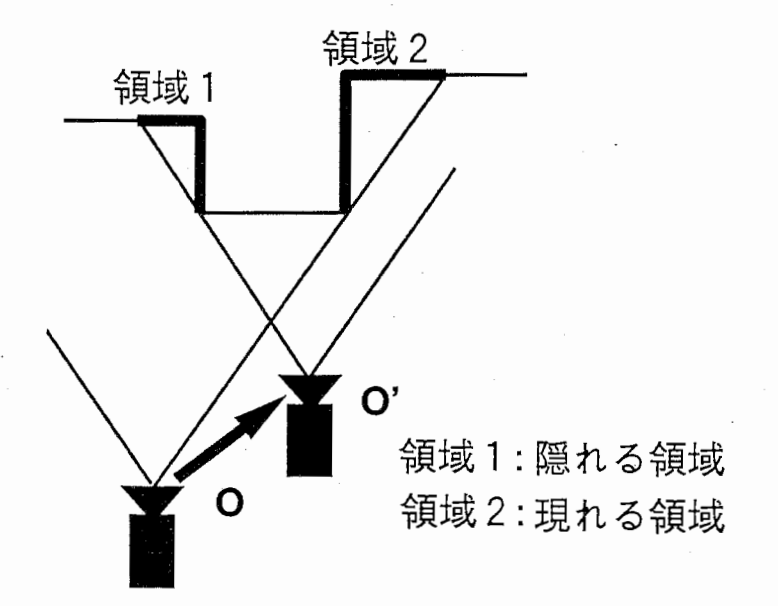

図 6: 視点移動により隠れる領域と新たに現れる領域.

また、図 6に示すように視点の移動にともなって新たに見えてくる領域(図 6, 領域 2)と

隠されて見えなくなる領域(図6,領域1)が存在する。まず一つ目に、隠される領域の処理 は非常に簡単な処理によって解決できる。式 (3)(4)の関係に基づいて、奥行きマップを仮想視 点からのものに変換する際、隠される領域の変換後の位置には手前からのものが重なる。つま り,同じ画素に複数の点が割り当てられる.常識的に、奥行きの手前のものを選ぶことにより 解決できる。

もう一つは新たに生じる領域の処理問題である。視点移動方向に向いた奥行きの不連続部で は、視点移動に伴って移動前には見えていなかった領域が現れてくる(図 6, 領域 1)。よっ て,初期データからこの領域の奥行き値を求めることは不可能である.奥行きマップの観点か らすると、奥行き値の分からない領域が生じることになる。従って、補間をしなければならな  $\mathcal{L}_{\Omega}$ 

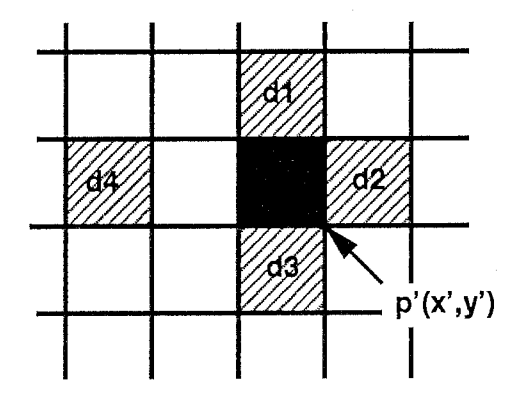

図 7: 視点移動により新たに現れる領域の補間.

いろいろな補間手法が考えられるが、本稿では、線形的に補間する。例えば, 図 7のように,  $p'(x', y')$ が未知領域であり奥行きを補間することを考える.まず,上下左右の方向を探索し奥 行き値が求められている画素を見つける(図の $d_1, d_2, d_3, d_4$ ). その奥行き値とその画素まで の距離 (画素数:  $l_1, \dots, l_4$  とする) により, 式 (5) のように未知の奥行き値  $d_{p'}$ を補間する.

$$
d_{p'} = \sum_{i=1}^{4} \left( \frac{\frac{1}{l_i}}{\sum_{i=1}^{4} \frac{1}{l_i}} \times d_i \right) \tag{5}
$$

これまでに説明をした手法によって求めた奥行きマップは新しい視点での本当の奥行きマッ プではない。従って、すべての奥行き値に―△Zの補正を加える。

#### 3.2.2 テクスチャーマッピング

中心カメラから見える領域に対しては、前述したように奥行きマップの変換の際、同時にテ キスチャーマッピングすることができる。しかし、新たに生じる領域に対しては,補間処理を しなければならない。本稿では、視点の移動方向に合わせてテキスチャーマッピングの対象映 像を選ぶことにする。例えば、視点を右に移動すると物体の右の部分が見えてくるため、右の カメラから撮った映像にはその領域の情報が含まれている可能性が高い。他の方向にも同じこ とがいえる従って,視点の移動方向によって場合分けし、移動方向に合わせて上下左右の映像 からテクスチャーを持ってくるようにする。

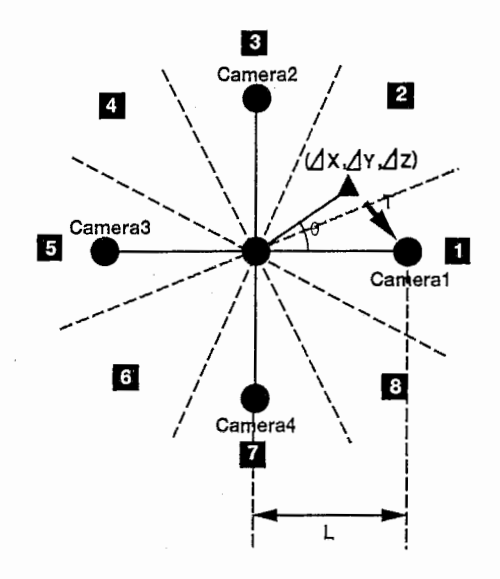

8:テクスチャーマッピングのためのカメラ平面の分割.

具体的には,図 8に示すようにカメラ平面を 8つの領域に分割する.つまり, Z軸方向への 移動は考慮せずX軸, Y軸方向の移動分に対して領域分割を行なう. 領域1, 3, 5, 7は6 0度の幅, 領域 2, 4, 6, 8は30度の幅を持つように分割している. そして, それぞれの 領域に対して表1のようにテクスチャーを持ってくるための画像を選択する、例えば、領域1 の方向に視点を移動した場合は、右側のカメラである cameral から、領域2に移動した場合は cameral と camera2の両方から未知領域のテクスチャーを得る.

この分割を利用してテクスチャーマッピングを行なう方法を以下に示す.

- 1. 図 8の三角の点  $((\Delta X, \Delta Y, \Delta Z))$  に視点を移動したとする.
- 2. 図 8の分割と表 1 の対応により, テクスチャーの取得に利用する画像を選択する. (こ の場合は camera1 と camera2)
- 3. 移動した視点における奥行きマップを用いて,図 9のように式 (3)(4)の変換によって, 画像面 (まずは cameral) への変換を行なう. つまり,  $(\Delta X, \Delta Y, \Delta Z)$ における画像面 の未知ピクセル  $p'(x', y')$  から  $T(L-\Delta X, L-\Delta Y, -\Delta Z)$ への変換を行なう  $((p_1(x_1, y_1))$ とする.

4.  $(p_1(x_1, y_1))$ の画素値を $c_p$ , とする.

| 領域   | テクスチャーを利用する画像            |
|------|--------------------------|
| 領域1  | camera <sub>1</sub>      |
| 領域 3 | camera2                  |
| 領域 5 | $\mathrm{camera}3$       |
| 領域 7 | camera4                  |
| 領域 2 | cameral & camera2        |
| 領域 4 | camera $2 \&$ camera $3$ |
| 領域6  | camera3 & camera4        |
| 領域7  | camera4 & camera1        |

表 1: 視点の移動方向と利用するカメラの対応.

- 5. 同様に camera2 への変換を求め、その画素値を $c_{p_2}$  とする.
- 6.  $c_{p_1}$  と $c_{p_2}$  を $(\Delta X, \Delta Y, \Delta Z)$  と cameral 及び camera2 までの距離をキーとして線形的に加 えることにより,  $(\Delta X, \Delta Y, \Delta Z)$ における画像面の未知ピクセル  $p'(x', y')$ の画素値を得 る.

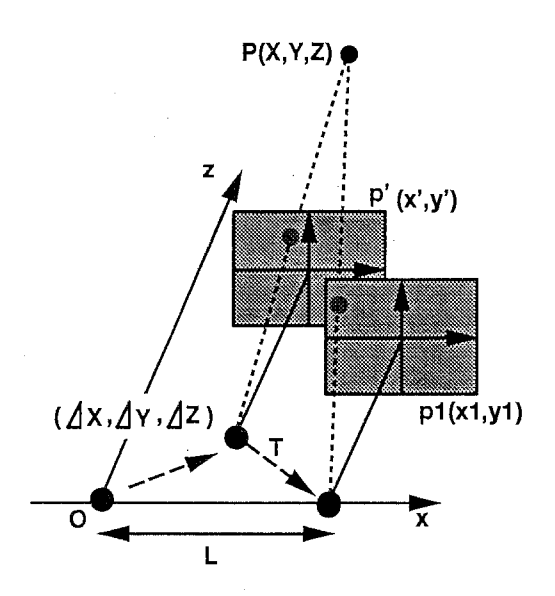

図 9: 周辺画像からのテクスチャーの取得.

また, 1つの画像からテクスチャを得る場合は,上記のステップ 4まで行ないその値を未知 ピクセルの値として用いれば良い.

以上により,仮想視点における奥行きマップとカラー画像を取得することができる.<br> 9

#### 3.3 視線方向の変更と拡大縮小

前節で説明した視点の移動に加えて,視線方向の変更(仮想カメラの回転),画像の拡大縮 小の処理(焦点距離の調節)を考える.視線方向の変更と映像の拡大縮小は 2次元幾何変換に よって実現できる [3]

#### 3.3.1 視線方向の変更

視線方向の変更は四 10のような 3次元空間座標の X軸, Y軸, Z軸のそれぞれを中心とす る回転と考えられる.

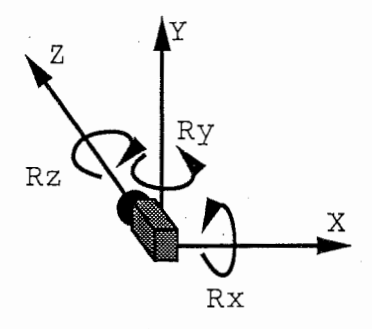

図 10: 視線方向の変更.

この各軸の回転後の座標 (X',Y',Zりは回転行列 Rを用いて

$$
\begin{bmatrix} X' \\ Y' \\ Z' \end{bmatrix} = R \begin{bmatrix} X \\ Y \\ Z \end{bmatrix}
$$
 (6)

gsio 'n Naa ぅ万 転行列 R は

$$
R = R_{\alpha} R_{\beta} R_{\gamma}
$$
  
=  $\begin{bmatrix} 1 & 0 & 0 \\ 0 & \cos \alpha & \sin \alpha \\ 0 & -\sin \alpha & \cos \alpha \end{bmatrix} \begin{bmatrix} \cos \beta & 0 & -\sin \beta \\ 0 & 1 & 0 \\ \sin \beta & 0 & \cos \beta \end{bmatrix} \begin{bmatrix} \cos \alpha & \sin \alpha & 0 \\ -\sin \alpha & \cos \alpha & 0 \\ 0 & 0 & 1 \end{bmatrix}$  (7)  
=  $\begin{bmatrix} r_{11} & r_{12} & r_{13} \\ r_{21} & r_{22} & r_{23} \\ r_{31} & r_{32} & r_{33} \end{bmatrix}$ 

となる. ここで, 座標変換前の画像面を  $(x, y)$ , 変換後の画像投影面を  $(x', y')$  とする. この変 換後の座標 (X',Y', Z')においてカメラヘの投影を考えると,

$$
x' = F\frac{X'}{Z'}, \qquad y' = F\frac{Y'}{Z'}
$$
 (8)

が成り立つ. ゆえに, 式 (6), (7), (8) より,

$$
x' = F \frac{r_{11}X + r_{12}Y + r_{13}Z}{r_{31}X + r_{32}Y + r_{33}Z}
$$
\n(9)

$$
y' = F \frac{r_{21}X + r22Y + r23Z}{r_{31}X + r32Y + r33Z}
$$
\n(10)

の関係が成り立つ. そして、式 $(9)$ , $(10)$  の  $X, Y, Z$  をそれぞれ,  $x, y, F$  に置き換えることによっ  $\tau^4$ を、ある画像に対して、 X軸  $\alpha$ , Y軸  $\beta$ , Z軸  $\gamma$  のようにカメラを回転させた画像を得ること ができる.

#### 3.3.2 画像の拡大縮小(焦点距離の変更)

画像を単に拡大縮小することは,焦点距離を短くする,長くすることと同義である. これは 式 $(9)$ , $(10)$ の係数の F (焦点距離) を F'に変更することで実現できる. 実際に焦点距離を指  $\overleftrightarrow{\varphi}$ することは, 感覚的にわかりにくいことなのでズーム量 $(f= F'/F)$ を定義し, 式 (9),(10) に代入すると

$$
x' = fF\frac{r_{11}X + r_{12}Y + r_{13}Z}{r_{31}X + r_{32}Y + r_{33}Z}
$$
\n(11)

$$
r_{31}X + r_{32}Y + r_{33}Z
$$
  
\n
$$
y' = fF \frac{r_{21}X + r_{22}Y + r_{23}Z}{r_{31}X + r_{32}Y + r_{33}Z}
$$
 (12)

のようになり,同時に視線方向の変更と拡大縮小が実現できる.

視線方向の変化量とズーム量は、画面の境界部が現れないように、また、出来上がった映像 の品質が目的とする画質に符合するようにするため、ある範囲に制限される。

 $4$ この置き換えによって、3次元空間中のの物体の座標 (X,Y,Z) を画像面の各ピクセルの3次元空間座標と して置き換えたことになる.  $(x, y)$ は  $(X, Y, Z)$  が投影されたピクセルのために  $(X, Y, Z)$  の物体色と同じ色情 報を持つ.

#### 4 実験結果

#### 4.1 実験データ

実験に使用した画像データを図 11に示す. それぞれの画像サイズは 288 × 384 である。この 画像に対する奥行きマップを図 12に示す. この奥行きマップは実際に計剥したものではなく, 計測によって得られた視差データを手でマッピングした合成データである。また、実際の視差 の値は 0~15の範囲であるが、見やすくするために 0~255の値に変換している.

この実験データに対する実行結果を,カメラ平面内の移動,カメラ平面内の移動と光軸方向 への移動(近付く場合,遠ざかる場合),の 3つの場合に分けて示す.線形補間による割り当 てでは, 3点による線形補間を用いている.

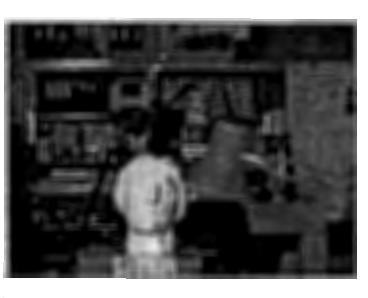

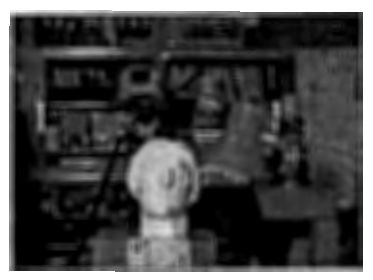

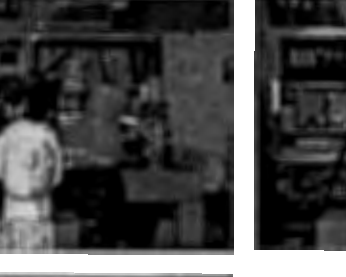

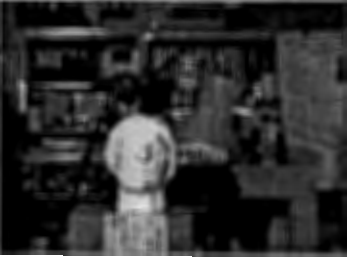

11:実験用データ.

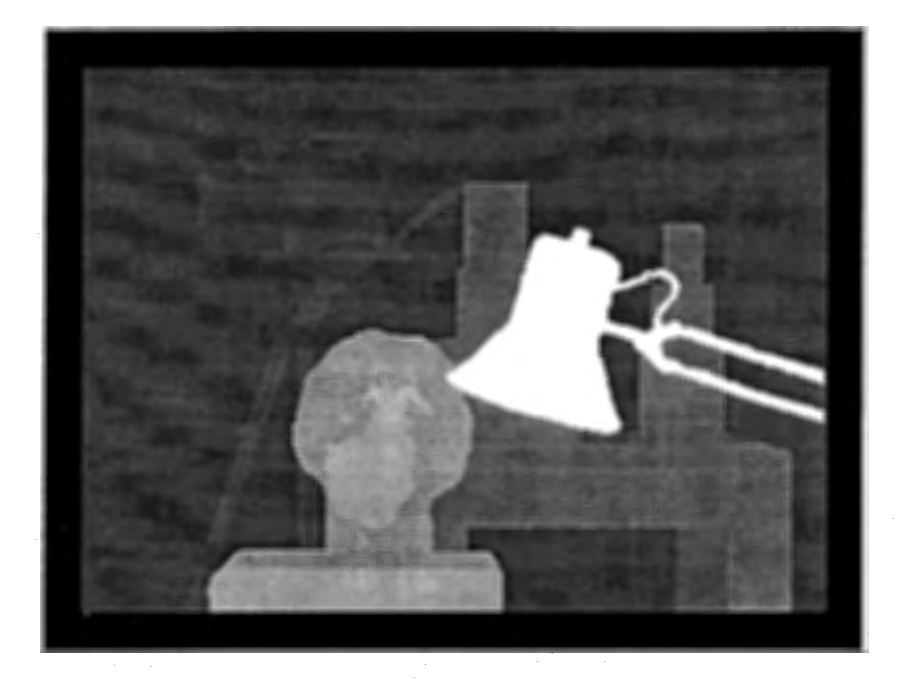

 $\boxtimes$  12: 実験用データ – 奥行きマップ –

#### 4.2 視点移動に関する結果

#### 4.2.1 カメラ平面内の視点移動

カメラ平面内の移動(カメラの光軸方向には変化しない.)の結果を示す. まず, 式(3)(4) を利用して奥行きマップを変換した結果を図13に示す. 左の画像が最近傍点への割り当てによ るもの,右の画像が線形補間による割り当てを用いたものである。また,図 13の欠落した領域 を補間した結果を図 14に示す.欠落した領域というのは,視点の移動により新たに生ずる領城 のことであり、物体の右側のエッジ付近に現れている黒い領域である.

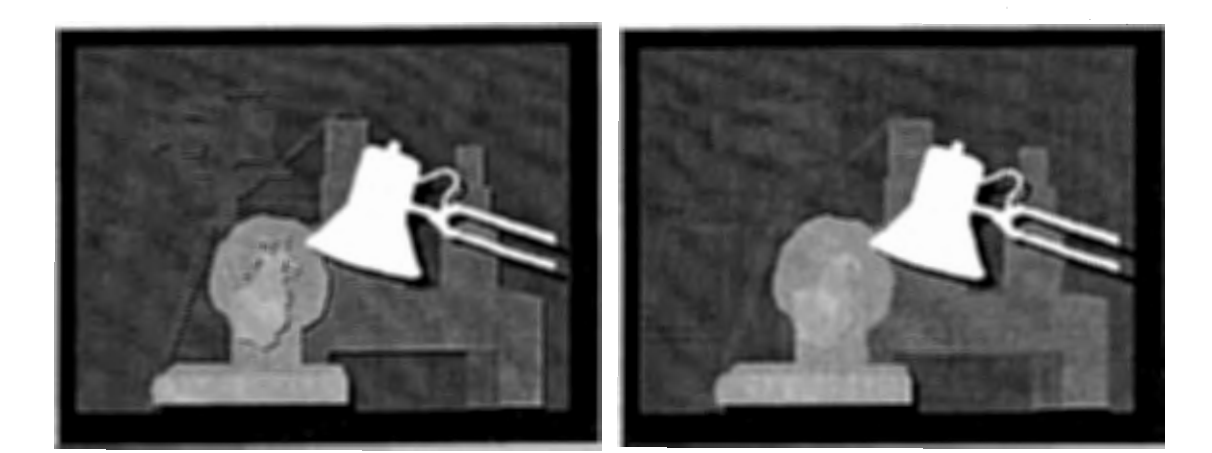

最近傍点への割り当て 線形補間による割り当て

図 13: 実験結果 $(\Delta X, \Delta Y, \Delta Z) = (1L, 1L, 0L)$ . 一欠落領域の補間前 –

13を見ると,線形補間を用いたものと比べて最近傍点を割り当てたものの方が黒い領域 (新たに生じた領域)が多いことが分かる. この新たに生じる領域は,後のテクスチャーマッ ピング処理で重要となってくるため正確に抽出できる必要がある. つまり、周りの画像からテ クスチャを持ってくるために必要である.線形補間を用いた方法では、変換後の 3つの点が張 る三角形の面積にしきい値を設けてこのような領域を正確に抽出しようとしている。その結果 として照明の右の領域が抽出されている。<sup>5</sup>しかし、この観点から言うと,最近傍の割り当て を用いた方が良いということになる.

この奥行きマップを利用して、テクスチャーマッピングを行うと、図15のような任意視点 画像が得られる.奥行きマップの観点からいくと,最近傍割り当ての方が良い結果を示してい たが,実際に再構成された任意視点映像(医 15)を見ると,結果には大差は見られない。

<sup>5</sup>しきい値を設けない場合は、ほぼすべての領域が補間されて、新しく生じる領域は抽出できない。

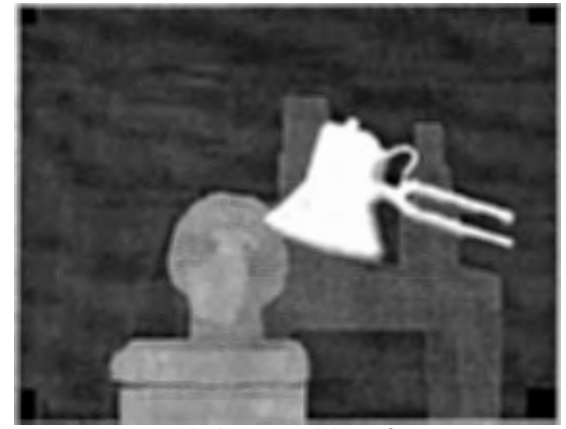

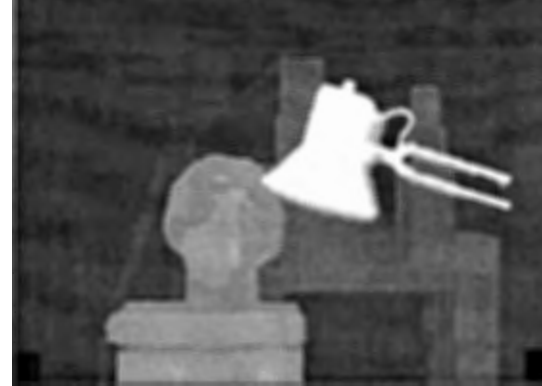

最近傍点への割り当て 線形補間による割り当て

図 14: 実験結果 $(\Delta X, \Delta Y, \Delta Z) = (1L, 1L, 0L)$ . 一欠落領域の補間後–

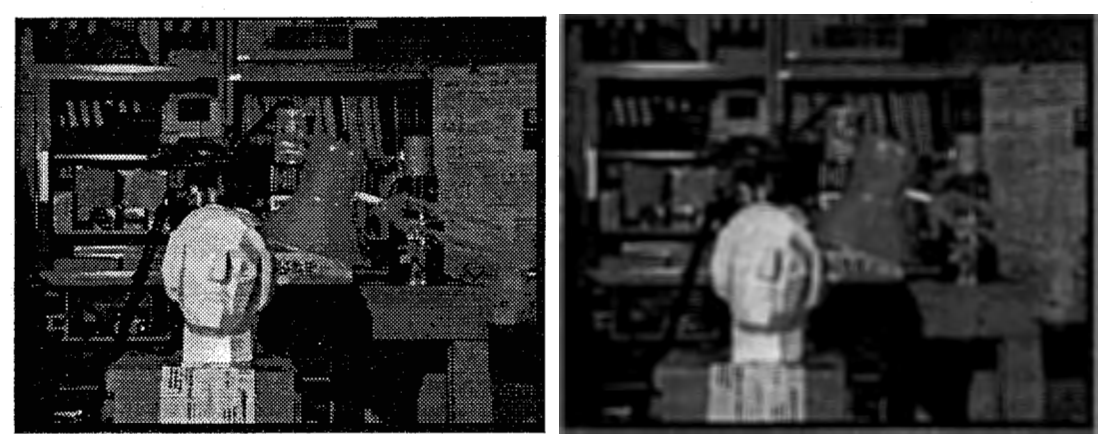

最近傍点への割り当て 線形補間による割り当て

図 15: 実験結果 $(ΔX, ΔY, ΔZ) = (1L, 1L, 0L)$ .

#### 4.2.2 対象に近づく方向に移動

4.2.1節の移動に加えて、z軸の正方向への移動(対象に近づく)を加えた場合の結果を示す. まず、式(3)(4)を利用して奥行きマップを変換した結果を図16に示す. 左の画像が最近傍点 への割り当てによるもの,右の画像が線形補間による割り当てを用いたものである。また, 図 16の欠落した領域を補間した結果を図 18に示す.

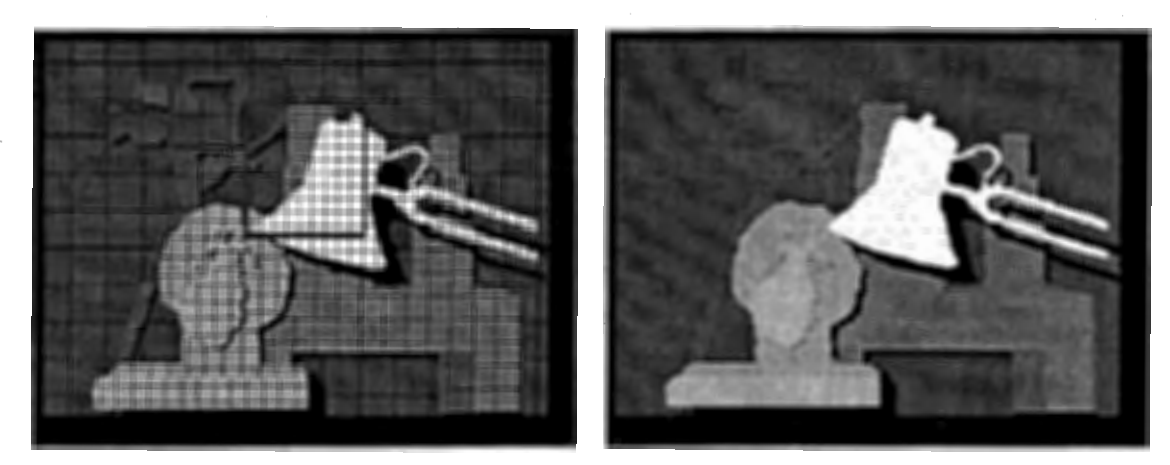

最近傍点への割り当て 線形補間による割り当て 図 16: 実験結果 $(\Delta X, \Delta Y, \Delta Z) = (1L, 1L, 2L)$ . 一欠落領域の補間前––

この,最近傍割り当てによる方法の場合は,網目状に欠落したノイズが見られる. これは, 最近傍割り当てでは元の奥行きマップと新しい視点での奥行きマップのピクセルが1対1に対 応するために生じる. なぜなら,この結果のように対象に近づく場合,実際には1対多の対応 をしなければならないからである. もともと,複数点の線形補間による奥行きマップの変換を 考えたのはこの問題を解決するためである.

図16で"0"の値となっている網目状のノイズは、補間によって図18のようになるので後の 処理に問題はない。しかし、図17のように隠れた領域の奥行き値が網目に割り当てられている 場合は欠落領域の補間の対象とはならないため図 18の補間後の結果にノイズが残る. 図 18に 横方向のノイズしか残っていないのは,図 16の結果に対してメディアンフィルタをかけている ためである.

複数の点の線形補間による方法はこの問題を解決している.図 19を見れば明らかなように, 右の線形補間を用いた方法が良い結果を示している.

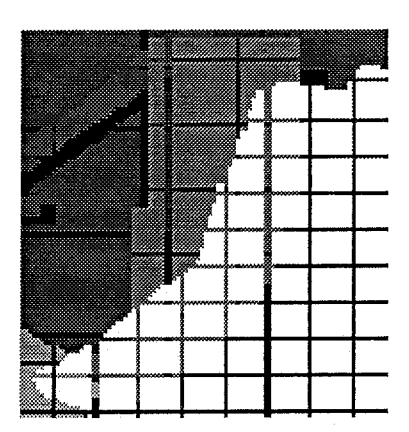

図 17: 実験結果 $(\Delta X, \Delta Y, \Delta Z) = (1L, 1L, 2L)$ . における最近傍割り当ての問題点

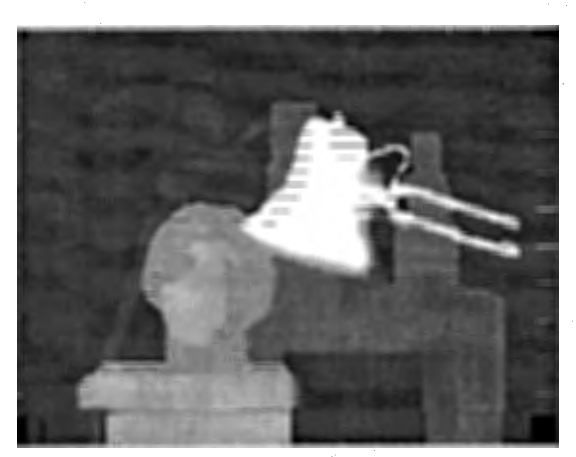

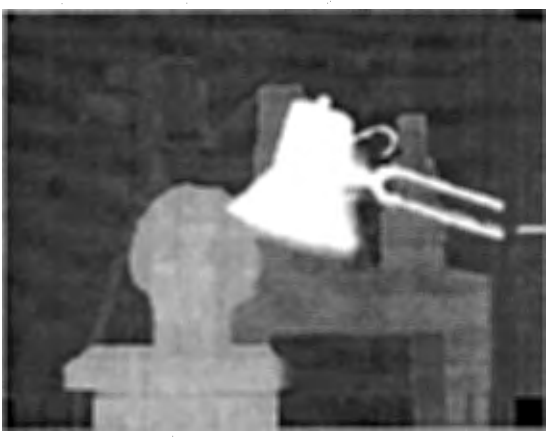

最近傍点への割り当て 線形補間による割り当て

図 18: 実験結果 $(\Delta X, \Delta Y, \Delta Z) = (1L, 1L, 2L)$ . 一欠落領域の補間後–

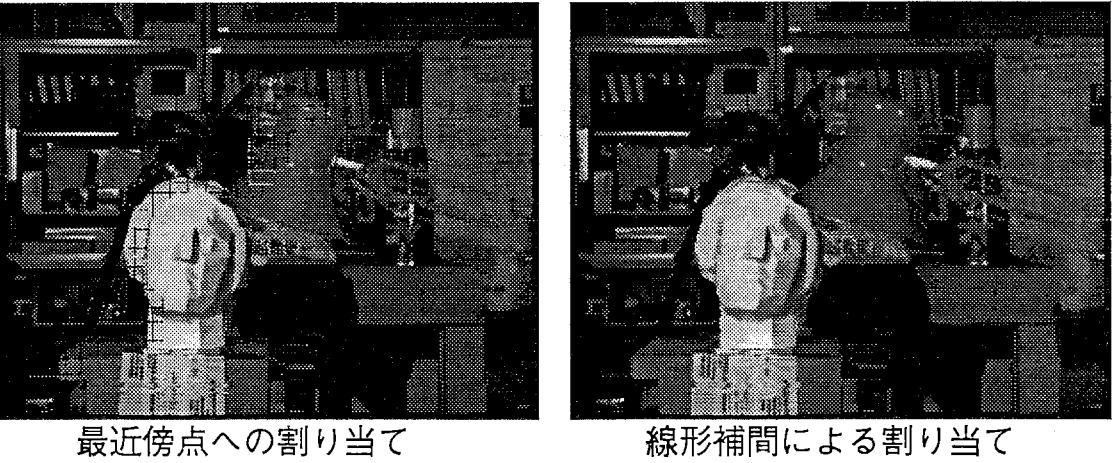

- 
- 図 19: 実験結果 $(ΔX, ΔY, ΔZ) = (1L, 1L, 2L)$ .

#### 4.2.3 対象から遠ざかる方向に移動

4.2.1節の移動に加えて, z軸の負方向への移動(対象から遠ざかる)を加えた場合の結果を 示す. まず, 式 (3)(4)を利用して奥行きマップを変換した結果を図 20に示す. 左の画像が最 近傍点への割り当てによるもの、右の画像が線形補間による割り当てを用いたものである.ま た,図 20の欠落した領域を補間した結果を図 21に示す.

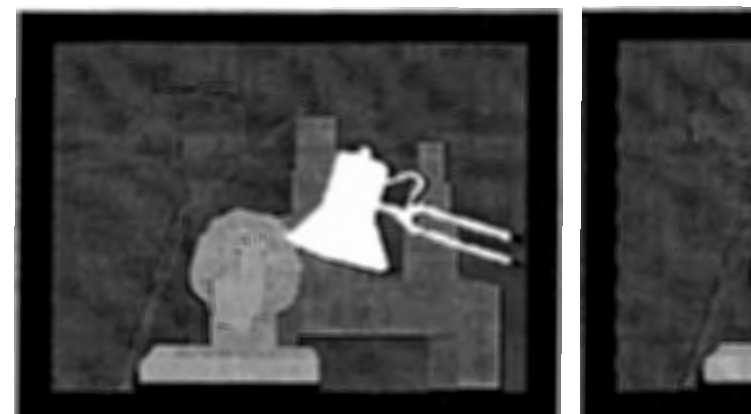

最近傍点への割り当て 線形補間による割り当て 図 20: 実験結果 $(\Delta X, \Delta Y, \Delta Z) = (1L, 1L, -2L)$ . 一欠落領域の補間前 --

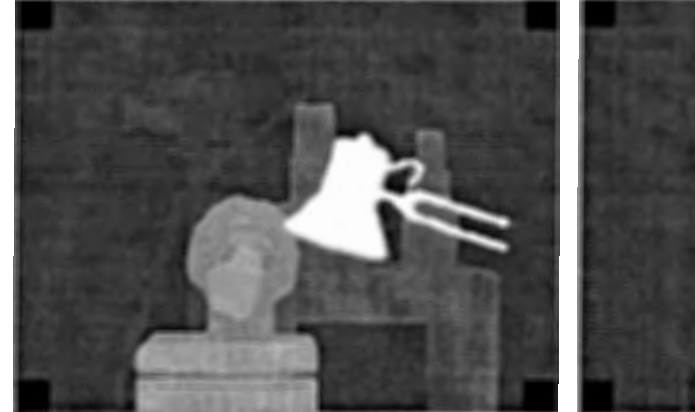

最近傍点への割り当て 線形補間による割り当て

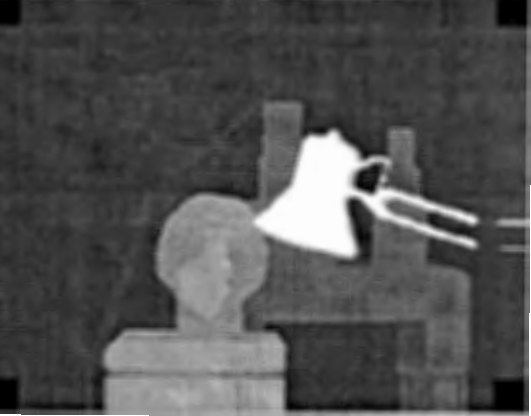

図 21: 実験結果 $(\Delta X, \Delta Y, \Delta Z) = (1L, 1L, -2L)$ . 一欠落領域の補間後–

この結果は両方の方法ともに同様な結果が得られている.実際の処理では線形補間による方 法で, 3点の座標変換を行った後に,その面積がしきい値よりも大きい場合はその 3点は処理 しないようにしている. これは,すべてのものを対象とした場合,奥行きマップのエッジ付近 で三角形に大きな歪みが生じる. この歪みは,新たに生じる領域の抽出の妨げとなる. よって,

新たに生じる領域を明確にするために面積の大きさによる棄却を行っている. この面積による 棄却を行うときに,遠ざかる方向では小さい値で棄却しているため,最近傍割り当てと同じよ うな割り当てが行われていると考えられる. 6

しかし、図 22を見ると、最近傍割り当てによる方法では石膏像の左側でエッジが2重になっ た感じを受けるのに対し、線形補間の方法は、ぼやけた感じがする. この部分は、欠落領域の 補間方法および欠落領城のテクスチャ取得の方法の改善により,より実環境に近い画像を生成 できるのではないかと考える.

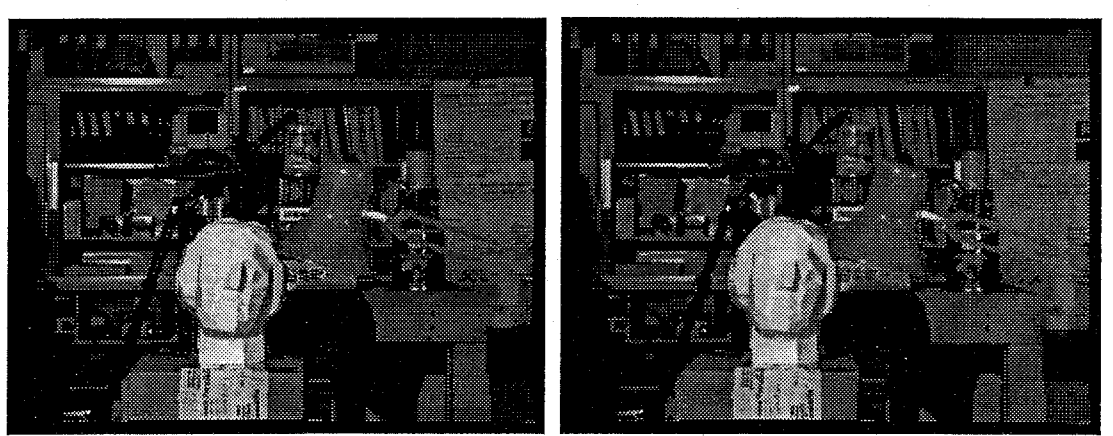

最近傍点への割り当て 線形補間による割り当て

 $\boxtimes$  22: 実験結果  $(\Delta X, \Delta Y, \Delta Z) = (1L, 1L, -2L)$ .

<sup>6</sup>近づく方向の時は,近づくにしたがってしきい値を大きくするようにしている.

#### 4.3 視線方向の変更

視線方向の変更の結果を図 23に示す. これは,視点の移動および x 軸, y 軸回りの回転は なし(上下左右へのカメラの振れがない.)で, z軸に関して 3゜回転したものである. この 結果を見ると,元の画像で直線だったものが回転によって,階段状にギザギザになっているこ とが分かる.

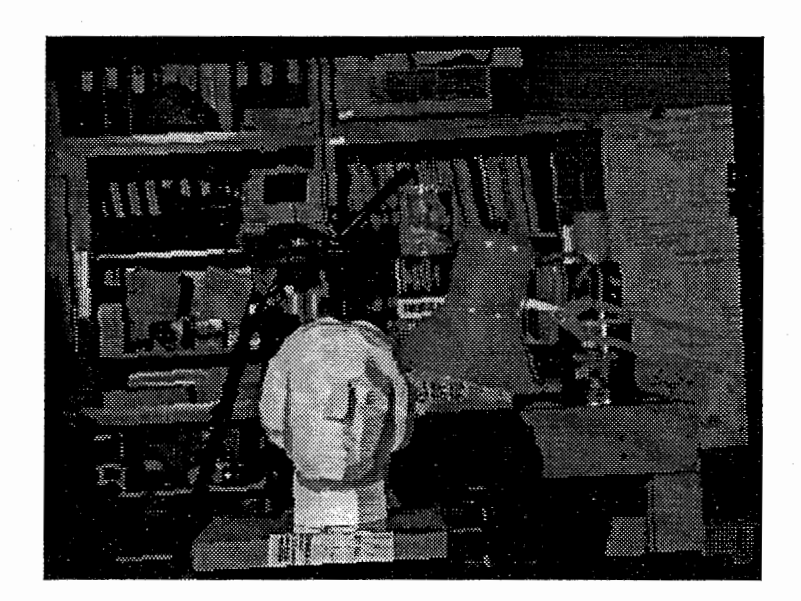

23:実験結果 (Z軸に関して 3゜回転).

5 考察

#### 5.1 奥行きマップの変換について.

13のカメラ平面内移動の結果では,新たに生じる領域が正確に得られている最近傍割り 当ての方が良い結果を示している. 図 16の対象に近づく動きを加えた場合は,最近傍割り当 てにおいて欠落部分を補間しきれない領域が生じるため正確な奥行きマップが得られない. 図 20の対象から遠ざかる動きを加えた場合は, どちらも同じような結果を示している. これらを 総合すると,線形補間による奥行きマップ変換方法が良い結果を示していることが分かる.

ここで,線形補間による方法では Z軸方向の移動に対して,棄却面積を変化させているが, 現状は経験的に決定している値であるため,より深い検討が必要だと考える.

また,線形補間による方法はわずかにポケを生じる.カメラに近く新たに生じる領域が存在 するようなエッジでは仕方がないことであるが,背景部分のエッジのぼけは少し気になる. そ こで,遠くの物体に対しては最近傍割り当てを用い,近くの物体に対しては線形補間による方 法をもちいるのが良いのではないかと考える. しかし,あらゆる入力に対して 2つの方法を切 り替えるための閾値を自動決定するのは困難である.

また,本手法では欠落部分を補間する際に簡単な線形補間を用いている. これは,図 24 パターン 1のように,カメラから見えている物体が背景とくつついているように補間されてい ることに相当する. この実験データでは, 図 24のパターン 2 のように背景とはくっついていな いため得られる奥行きマップは不自然なものになってしまう. しかし,入力されるデータのみ からこのパターンの違いを判別するのは不可能であるため,解決策は存在しない.

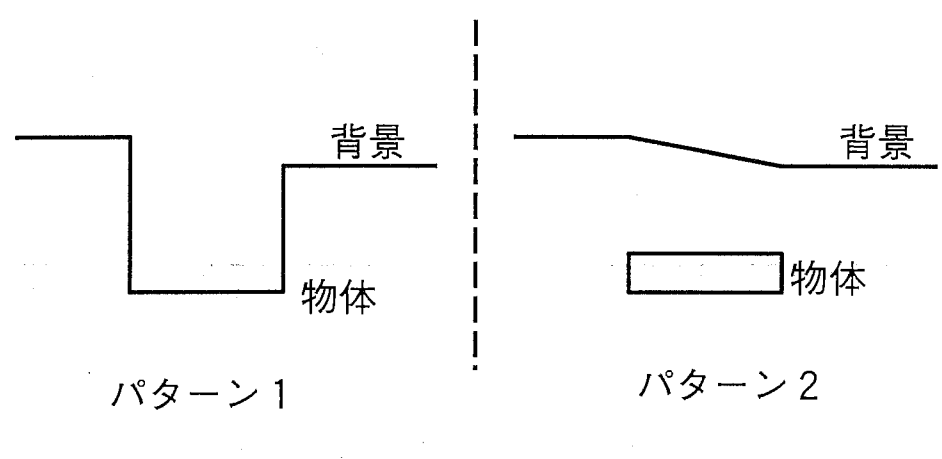

24:末知領域.

また、3点による線形補間を用いる方法に対して、4点による方法も実装し比較したが、ほ 匠同様な結果であったので本レポートでは割愛した.

21

#### 5.2 テクスチャマッピングについて

本手法では, X軸方向と Y軸方向の移動量によりテクスチャマッピングするための画像を 選択しているが,実際には,図 20のように,右下のほうへ移動したにも関わらず,石膏像の左 に新たに領域が生じている. これにより,結果として得られる画像では石膏像の右側は不自然 になってしまう. また他の場合においても二つの画像を組み合わせて<sup>7</sup>ピクセルの値を決めて いるため, ぼやけた感じのエッジが構成されている.

これを解決するためには, 1ピクセルごとに最適な 1枚の画像からマッピングを行う必要が ある.

#### 5.3 視線方向の変更について.

結果を見れば明らかなように,直線部分が視線方向の変更により階段状にギザギザになって いる. これは画素を1対1に対応させるのではなく,補間することで対応づけると解決できる。

#### 6 まとめ

十字に配置されたカメラから得られる 5枚のカラー画像と,それらからステレオマッチング によって得られる奥行きマップを用いて、任意視点映像を生成する手法について検討した.特 に奥行きマップの変換における 2つの手法について比較検討を行った. その結果次のような 2 つの方法の利点および欠点が明かになった。

• 最近傍割り当てによる方法

- ー利点:視点移動により新たに生じる領域を正確に抽出することが可能。
- 一欠点:対象に近づく方向に移動したときに、網目状のノイズが現れる。
- 3点 (4点)による線形補間による方法
	- ー利点:あらゆる視点移動に対応できる。 (最近傍割り当てによる方法の欠点を補う。)
	- 一欠点:視点移動により新たに生じる領域を正確に抽出できない。しかし、変換後 の3点が張る三角形の面積に対して棄却を行った場合、1~3画素程度の領域が抽 出できないだけであるので結果にあまり影響は与えない。また、少々の匠けを生じ る。

この奥行きマップの変更以外の処理(テクスチャマッピング,視線方向の変更)についても検 討し今後の課題を明らかにすることができた.

 $7X$ 軸方向に 1L, Y軸方向に 1Lの移動なので2枚の画像からテクスチャを得ることになる.

謝辞

本実習において多大な御指導をいただいた朴鐘ー研究員に心から感謝の意を表します. また, 数々の助言やご支援をいただきました井上誠喜室長をはじめとする知能映像通信研究所第三研 究室の方々に、深く感謝致します. また、私に貴重な体験の場を提供して下さいましたATR 知能映像研究所ならびに奈良先端科学技術大学院大学の関係諸氏にこの場をかりて厚く御礼申 し上げます.また、実験のためのデータを提供して下さいました筑波大学,大田友一教授に厚 く御礼申し上げます.

#### 参考文献

- [1]朴鐘ー、福田浩士、井上誠喜、"シーン記述のための奥行き情報抽出とその利用法",ITE'96.
- [2] Jong-Il park,Seiki Inoue、"Image Expression Based on Disparity Estimation from Multiple Cameras" ,JW-MMC'96.
- [3] Jong-Il park Nobuyuki Yagi,Kazumasa Enami,Kiyoharu Aizawa" Estimation of Camera Parameters from Image Sequence for Model-Based Video Coding" ,IEEE Transactions on Circuits and Systems for Video Technology 1994 vol4.No3 .
- [4] 北原格、佐藤清秀,大田友一,"多眼ステレオ法を用いた運動視差の再現可能な3次元画 像表示",テレビジョン学会誌 Vol.50,No9.
- [5] Kiyohide SATOH,Itaru KITAHARA,Yuoichi OHTA, " 3D Image Display with Motion Parallax by Camera Matrix Stereo" ,IEEE Proceedings of MULTIMEDIA'96.

## 付録

## A プログラム

付録としてプログラムのリストを添付する.添付するプログラムは次のものである.

- vpmv\_linear3/vpmove.c:任意視点映像生成のプログラム (奥行きマップの変換は3点に よる線形補間)
- vpmv\_near/vpmove.c:任意視点映像生成のプログラム (奥行きマップの変換は最近傍割 り当て)
- obj/nr\_utl.c : 配列の生成, クリア,消去等を実現するマクロ集
- inc/nr\_utl.h: obj/nr\_utl.c に関するヘッダ.
- obj/img\_utln.c : 画像ファイルの入出力を扱うマクロ集
- inc/img\_utl.h : obj/img\_utln.c に関するヘッダ.
- obj/osflt.c: その他のマクロ.
- inc/osflt.h : obj/osflt.c に関するヘッダ.
- vpmparas.h: 画像のサイズ,解像度等に関するヘッダ.

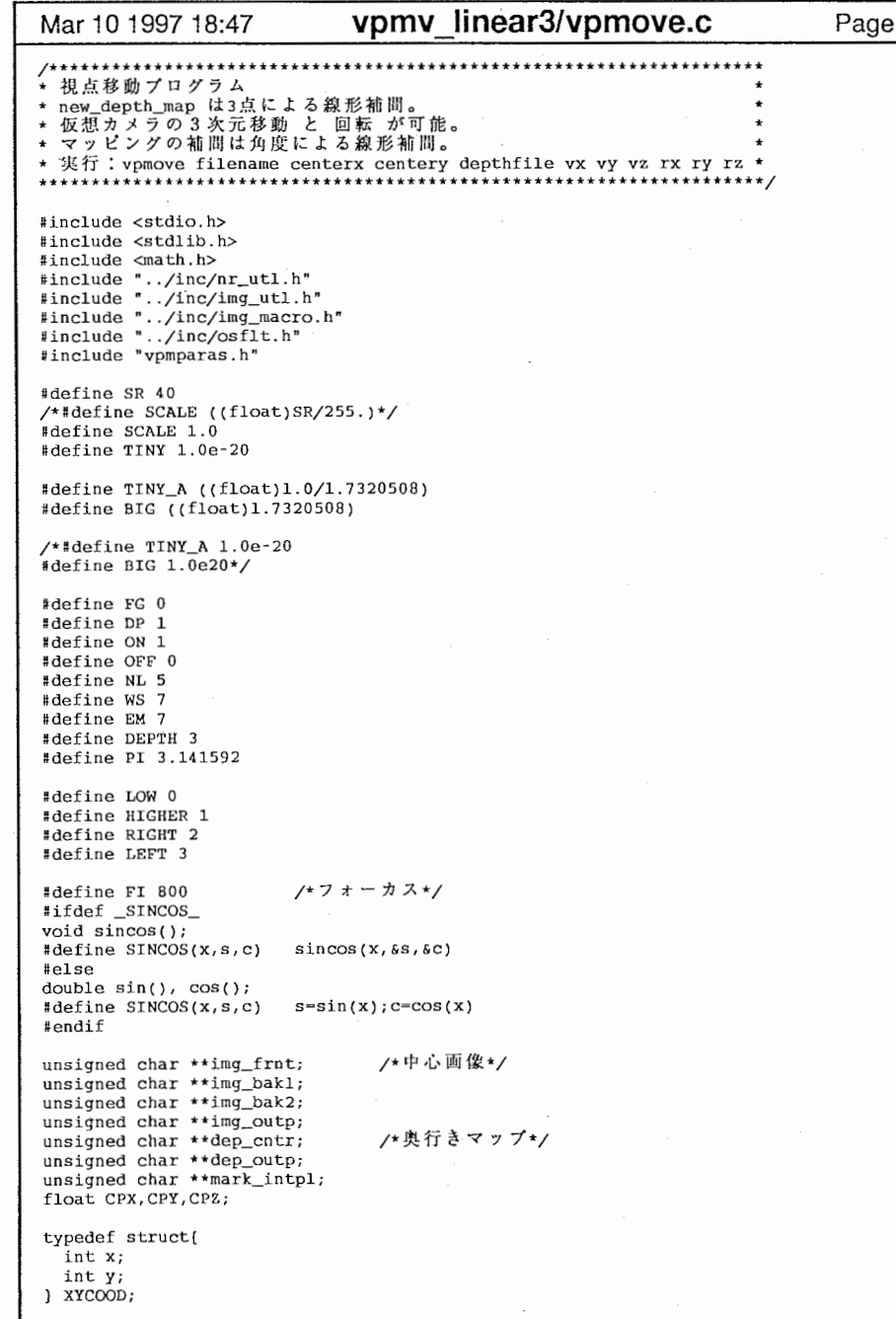

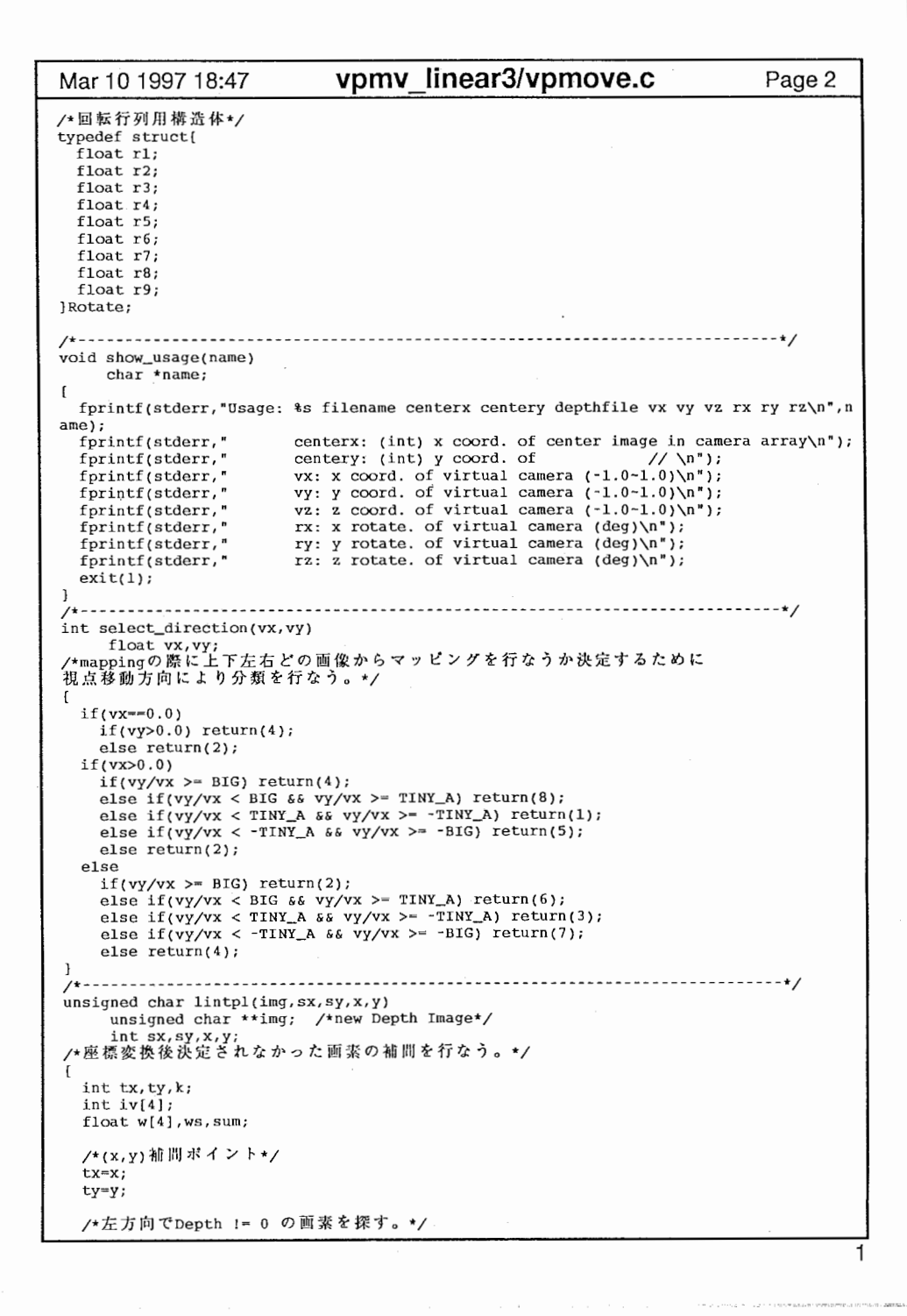

vpmv inear3/vpmove.c

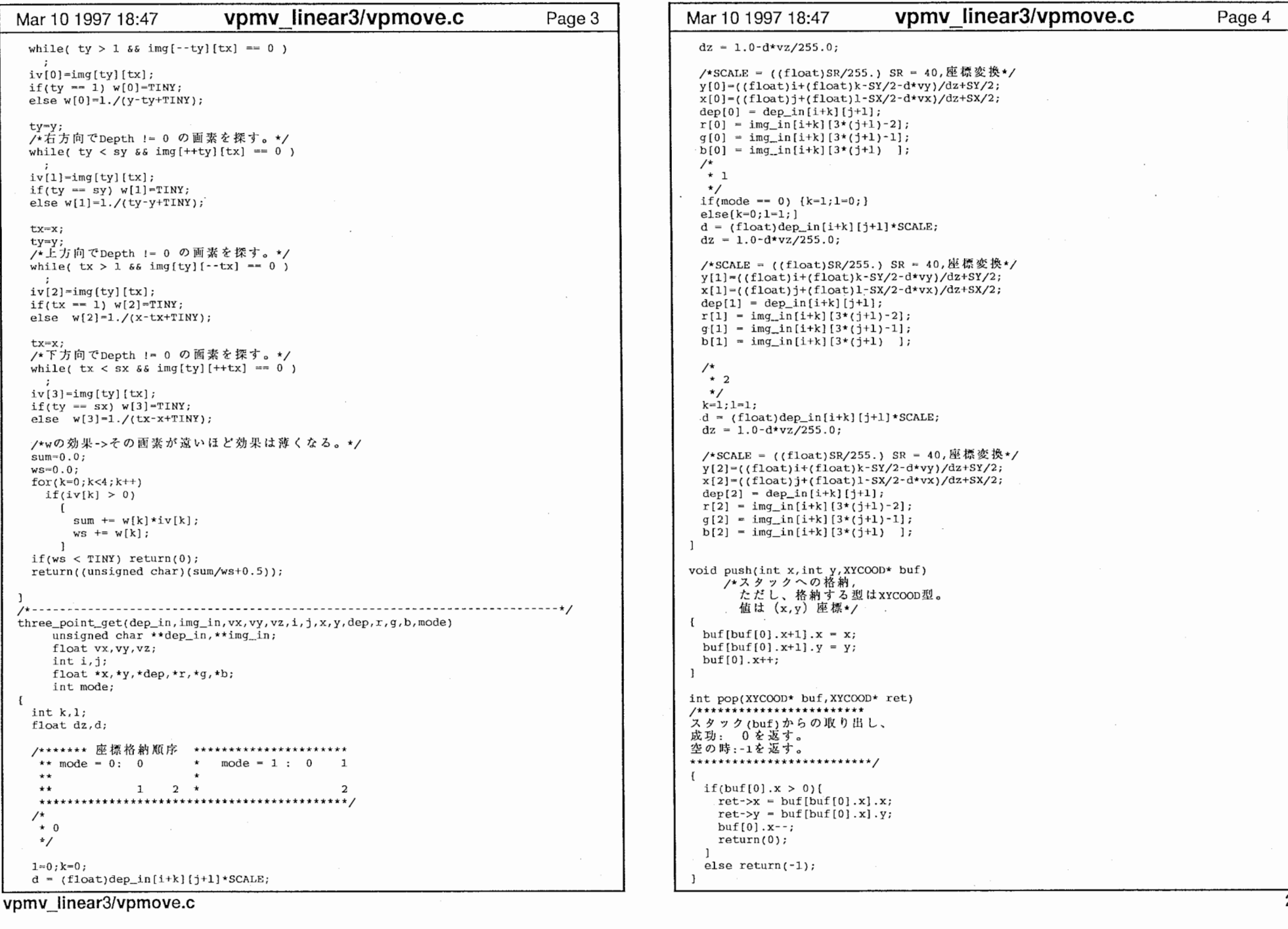

 $\sim 10^{-10}$ 

 $\mathcal{O}(\mathcal{O}(1))$  . The set of  $\mathcal{O}(\mathcal{O}(1))$ 

 $\label{eq:2.1} \frac{\partial \mathcal{L}_{\mathcal{A}}}{\partial \mathcal{L}_{\mathcal{A}}}\left(\mathcal{L}_{\mathcal{A}}\right)=\frac{1}{2}\sum_{i=1}^{N} \frac{1}{2}\sum_{i=1}^{N} \frac{1}{2}\sum_{i=1}^{N} \frac{1}{2}\sum_{i=1}^{N} \frac{1}{2}\sum_{i=1}^{N} \frac{1}{2}\sum_{i=1}^{N} \frac{1}{2}\sum_{i=1}^{N} \frac{1}{2}\sum_{i=1}^{N} \frac{1}{2}\sum_{i=1}^{N} \frac{1}{2}\sum_{i=1}^{N} \frac{$ 

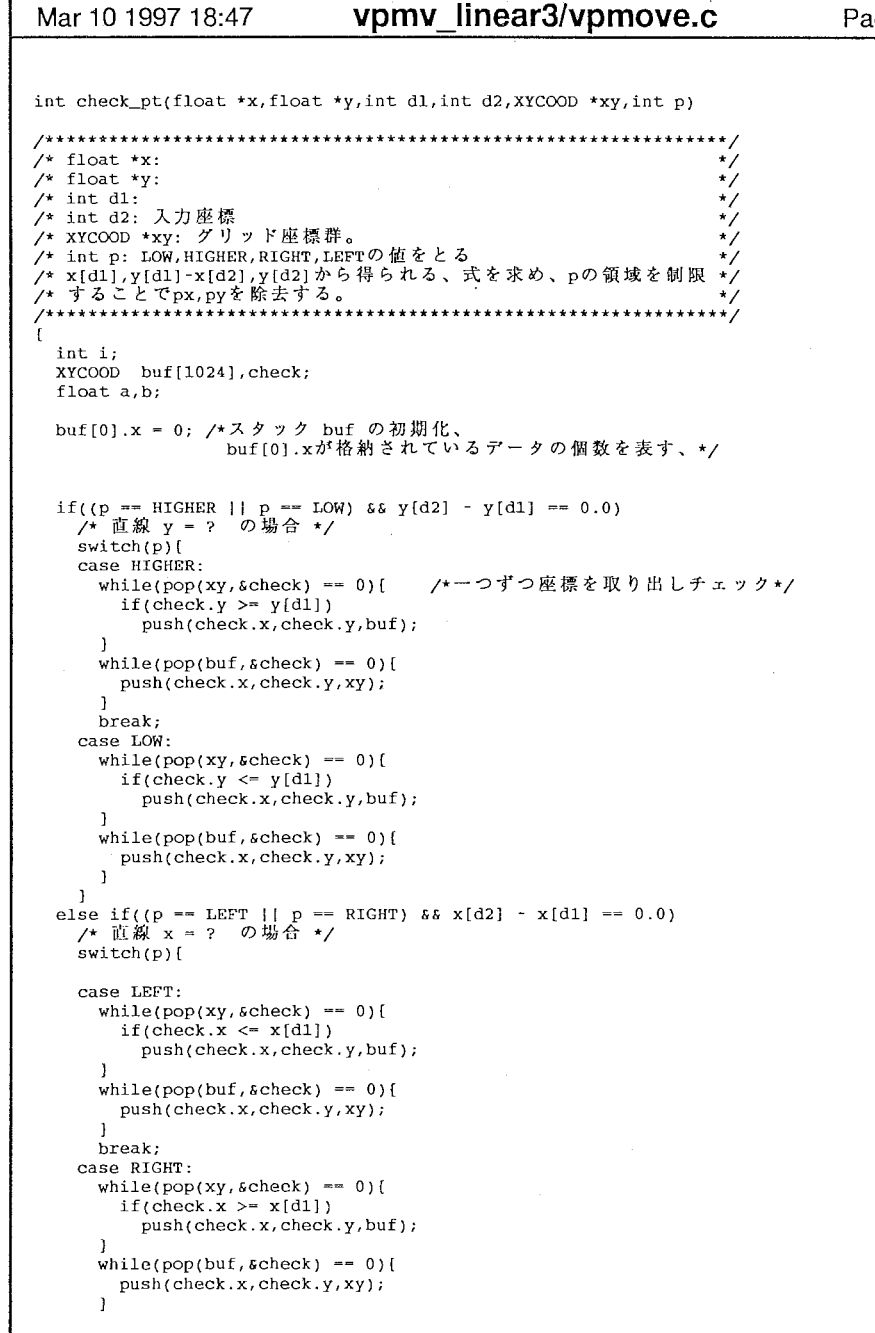

lge 5 | | Mar 10 1997 18:47 **vpmv linear3/vpmove.c** Page 6 l else if(y[d2] - y[d1] == 0.0 || x[d2] - x[d1] == 0.0); else ( /\*直線 y - ax+b  $a = (y[d2] - y[d1])/(x[d2] - x[d1]);$ b - y[dl] - a \* x[dl]; /\*printf("a =  $\text{tf } b = \text{tf } \nightharpoonup n$ ",a,b);\*/ switch(p) ( case LEFT:  $while(pop(xy, \✓) == 0)$ if(check.x  $\leq$  (check.y-b)/a) push(check.x,check.y,buf); - 7 while(pop(buf, scheck)  $== 0$ )[ push(check .x, check. y ,xy); break; case RIGHT:  $while(pop(xy, \deltacheck) == 0)$  $if(check.x) = (check.y-b)/a)$ push(check:x, check.y, buf);  $\mathbf{L}$ while(pop(buf, scheck) ==  $0$ ){ push(check.x,check.y,xy); break; case HIGHER:  $while (pop(xy, \texttt{Scheck}) == 0)$  $if(check.y > a * check.x + b)$ push(check.x,check.y,buf);  $\rightarrow$  $while (pop (buf, \✓) = 0)$ [ push(check.x,check.yxy);  $\mathbf{L}$ break; case LOW: while(pop(xy, scheck) ==  $0$ ){  $if(check.y \leq a * check.x +b)$ push(check.x,check.y,buf);  $\overline{\phantom{a}}$ while(pop(buf, scheck) ==  $0$ ){ push(check.x,check.y,xy);  $\cdot$  $\overline{\phantom{a}}$ int dir\_check(float \*x,float \*y,int pl,int p2) [ int p; float a,b;  $if(p1 = 0)$ [ if(p2 == 1)  $p = 2$ ; else  $p = 1$ ;  $]else if(p1 == 1)$ [ if( $p2 == 0$ )  $p = 2$ ; else  $p = 0$ ;  $]$ else if(pl == 2)[ if(p2 == 0)  $p = 1$ ; else  $p = 0$ ;  $\mathbf{1}$  $if(x[p1] \leftarrow x[p] \land s x[p2] \leftarrow x[p])$  return RIGHT;

3

else if( $x[p1] > x[p]$  &  $x[p2] > x[p]$ ) return LEFT; else if(y[pl]  $\leq$  y[p]  $\delta \delta$  y[p2]  $\leq$  y[p]) return HIGHER; else if(y[pl] > y[p] && y[p2] > y[p]) return LOW;

vpmv\_linear3/vpmove.c

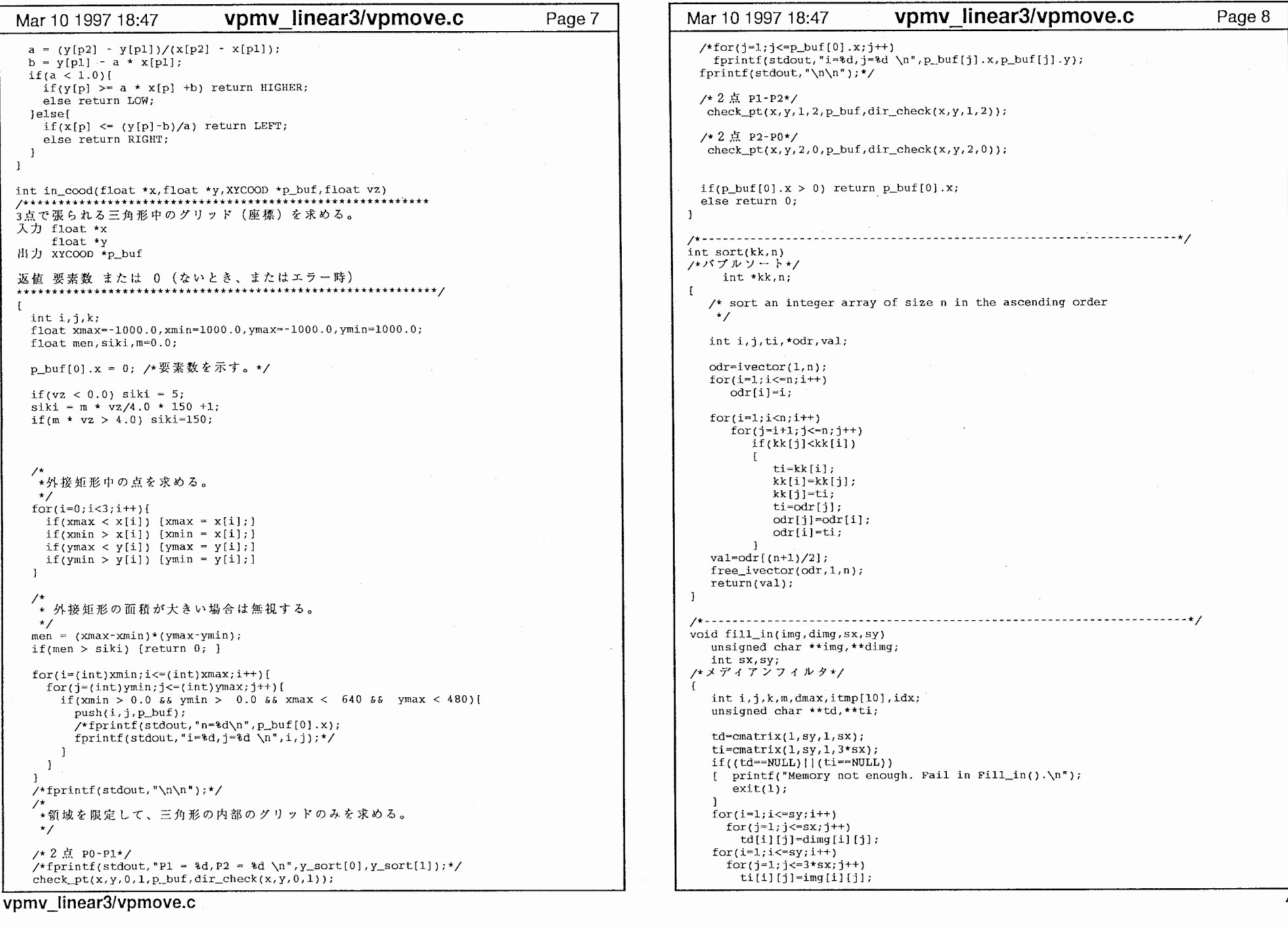

 $\mathcal{A}^{\pm}$  and  $\mathcal{A}^{\pm}$  . In the following  $\mathcal{A}^{\pm}$ 

 $\bullet$ 

 $\mathbf t$ 

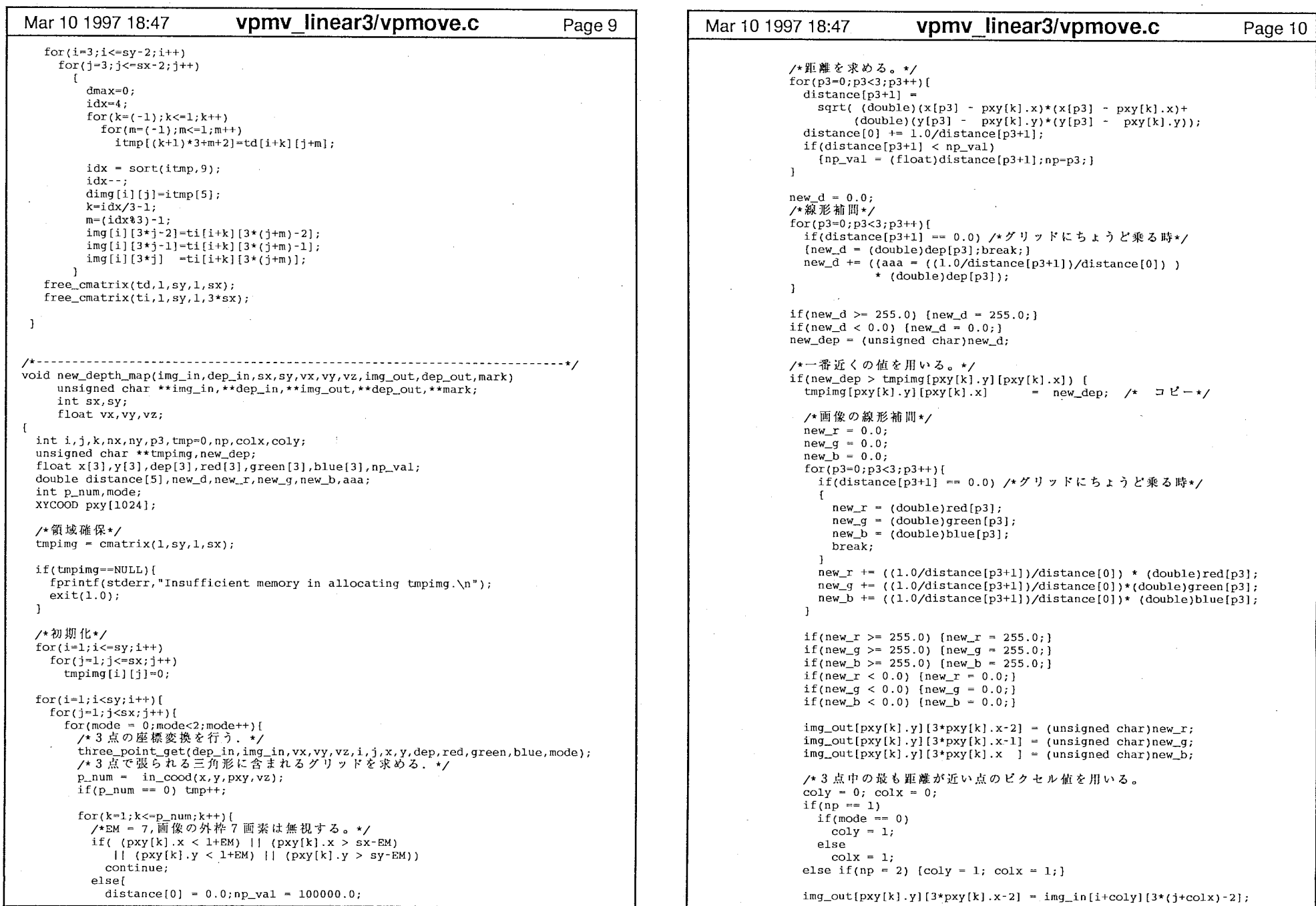

vpmv \_linear3/vpmove.c

5

break; img\_out[pxy[k].y][3\*pxy[k].x-1] = img\_in[i+coly][3\*(j+colx)-1];<br>img\_out[pxy[k].y][3\*pxy[k].x ] = img\_in[i+coly][3\*(j+colx)];\*/ case 5:  $\mathcal{E}$  vvxl-vx-1. O; vvyl-vy;  $\mathbf{1}$  $vxx2=vx;$ vvy2-vy+l.O; break; case 6: -<br>/\* 中間結果画像の出力\*/ vvxl-vx; image\_write(tmpimg, sx, sy, "test.dpt", PGM);  $vvv1=vv+1.0$ ; image\_write(img\_out,sx,sy,"test.rgb",PPM);  $vxx2-vx+1.0;$ vvy2-vy; /\*メディアンプィルタ\*/ break; fill\_in(img\_out,tmpimg,sx,sy); case 7:  $vvx1=vx+1.0;$  $for int f (stderr, "!! middle result image save !! \lambda n")$ ; vvyl-vy;  $vxx2=vx;$  $fprintf(stderr, "!! hokan!! \n'$ vvy2-vy-l.0;  $for(i=1;i<=sy;i++)$ break;  $for(i=1; j \leq s x; j++)$ case 8: vvxl-vx;  $if$ (tmpimg[i][j] == 0)[ dep\_out[i][j]=lintpl(tmpimq,sx,sy,j,i); vvyl-vy-1.0;  $vxx2=vx-1.0;$  $mark[i][j] = ON;$ vvy2-vy; J break; else dep\_out[i] [j}-trnpimg[i] [j]; default:  $\mathbf{1}$  $ext(1.0);$  $free\_cmatrix(tmpimg, 1, sy, 1, sx);$ case 1: ---------\*/ case 2:  $\sigma$ -void mapping(img\_cntr,img\_1,img\_2, case\_3: dep\_cur,mark,sx,sy,vx,vy,vz,intpl\_dir,img\_out) case 4: unsigned char \*\*img\_cntr,\*\*img\_1,\*\*img\_2,\*\*dep\_cur,\*\*mark,\*\*img\_out; int sx, sy, intpl\_dir; float  $vx, vy, vz;$  $int i,j,nx,ny;$ Ł float vvx1, vvy1, vvx2, vvy2, d, dz, pr1, pr2; double big\_deg,tiny\_deg,v\_deg,range; unsigned char \*\* tmpimg;  $tmpimg=cmatrix(1, sy, 1, 3*sx);$ /\*初期化\*/  $for(i=1;i<=sy;i++)$  $for(j=1;j<=3*sx;j++)$  $tmpimq[i][j]-0;$ switch(intpl\_dir)[ case 1:  $\mathbf{1}$  vvxl-vx-1. 0; vvyl-vy; break; case 2: vvxl-vx;  $vvv1=vy+1.0;$ break; case 3:  $vvx1=vx+1.0$ ; vvyl-vy; break; \*/ case 4: vvxl-vx; vvyl-vy-1. 0;

vpmv\_linear3/vpmove.c

Mar 10 1997 18:47 vpmv linear3/vpmove.c Page 11 Mar 10 1997 18:47 vpmv linear3/vpmove.c Page 12 fprintf(stderr,"Error! Improper direction of interpolation.\n"); l switch(intpl\_dir){ for( $i=1; i<=$ sy; $i++)$  $for (j-1; j<=sx; j++)$  $if(maxk[i][j] == ON)$ d - (float)dep\_cur[i] [j]\*SCALE; /\*z方向の移動分に対するdepthの補正\*/ d /=  $(1.0-d*vz/255.0)$ ;  $dz = 1.0 + d * vz/255.0;$ ny~(int)(((float)i-SY/2+d\*vvyl)/dz+SY/2+0.5);  $nx=(int)((float)-SX/2+d*vvx1)/dz+SX/2+0.5);$ if(nx <  $1+EM$  || nx > sx-EM || ny <  $1+EM$  || ny > sy-EM)  $mark[i][j]=2;$ else  $[$  img\_out[i][3\*j-2]=img\_1[ny][3\*nx-2];  $img$   $out[i][3*j-1]=img$   $1[ny][3*nx-1];$  $img$   $out[i][3*j]$   $]=img$   $l[ny][3*nx];$  $\mathbf{L}$ for $(i=1;i<=sy;i++)$  $for(j=1; j<=sx; j++)$  $if(maxk[i][j] == 2)$  $[$  tmpimg $[i]$   $[3 * j - 2] = 0$ ; tmpimg[i]  $[3 * j - 1] = 0;$  $t$ mpimg[i][3\*j]=0; /\* intplrgb(img\_out,sx,sy J,1,tmpimg);  $for(i=1;i<=sy;i++)$  $for(j=1; j<=sx; j++)$  $if(maxk[i][j] == 2)$ 

 $\overline{\phantom{a}}$ 

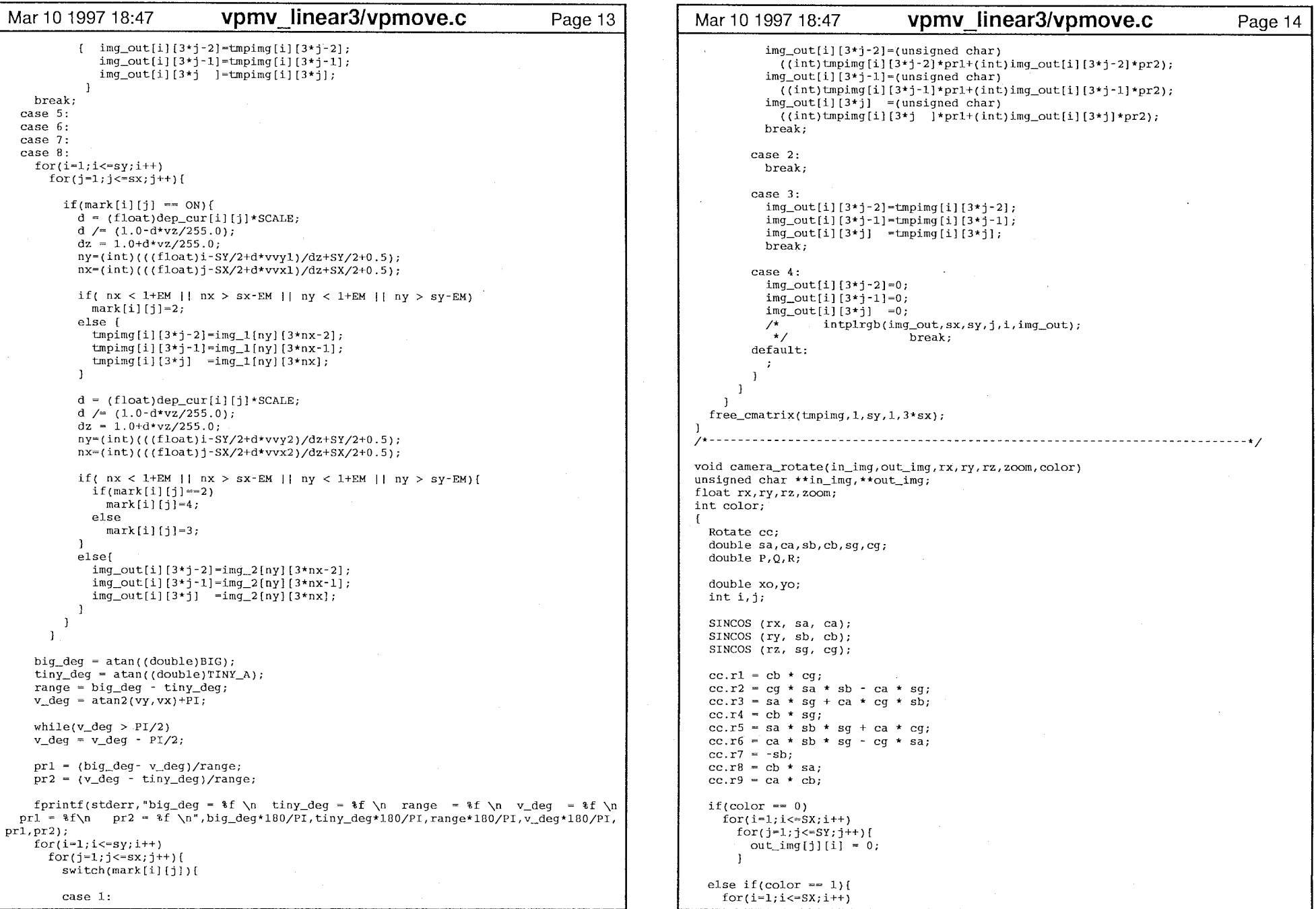

vpmv\_linear3/vpmove.c

 $\bar{1}$ 

 $\chi$ 

7

 $\mathbf{r}$ 

 $\sim 10$ 

```
Mar 10 1997 18:47    vpmv_linear3/vpmove.c    Page 15 |  | Mar 10 1997 18:47    vpmv_linear3/vpmove.c    Page 16 |
     for (i=1; i \leq SY; i++)img_bak2   = cmatrix(1,SY,1,3*SX);  /*この画像よりマッピングを行なう2*/
                                                                                                   img\_output = cmatrix(1, SY, 1, 3*SX);
       out img[j][3*i-2] = 0;out imq[1] [3*i-1] = 0 ;
                                                                                                   dep_{\text{}} = cmatrix(1, SY, 1, SX);/*Depth Image*/ 
       out imq [ j ] [ 3 * i ] = 0 ;
                                                                                                   dep_outp = cmatrix(1,SY,1,SX);mark_intpl = cmatrix(1,SY,1,SX); /*座標変換によって得られなかった画素*/
      J \mathbf{I}sprintf(str, "%s %d %d", argy[l], cx, cy);
 for(i=1;i<=SX;i++)image_read(img_frnt,&sxf,&syf,str,&img_type[FG]);                          /*FG = 0*/
   for(i=1; j<=SY; j++)i -= SX/2;
                                                                                                    /*Image size*/ 
     j -= SY/2;
                                                                                                   s = SX;
                                                                                                   sy-SY; 
      P = CC.r1 * i + cc.r2 * j + cc.r3 * FI;image_read(dep_cntr, &sx, &sy, argv[4], &img_type[DP]); /*DP = 1*/
      Q-cc.r4 * i + cc.rs * j + 
cc.r6 * FI; 
      R = CC. r7 * i + cc.r8 * j + cc.r9 * FI;do xo = 1.0/zoom * FI * P / R;
     yo = 1.0/200m * FI * O / R;\left\{ \right.CPX = vx;i +- SX/2; 
                                                                                                        CPY - vy; 
     j + = SY/2;
                                                                                                        CPZ = \nu z;xo + = SX/2;y_0 = SY/2;
                                                                                                        new depth map(img frnt.dep cntr.
                                                                                                                      sx,sy,vx,vy,vz,img_outp,dep_outp,mark_intpl)
     if(iint)xo > 0 && (int)xo \leftarrow SX && (int)vo > 0 && (int)vo \leftarrow SYNif(color = 0)ykh(dep_outp,sx,sy,WS,1,dep_cntr);
         out\_img[j][i] = in\_img[(int)yo][(int)xo];ykh(dep_cntr,sx,sy,WS,l,dep_outp); 
        else if (color = 1)[
                                                                                                        ykh(dep_outp, sx, sy, WS, l, dep_cntr);
          out\_img[j][3*i-2] = in\_img[(int)yo][3*(int)xo-2];out\_img[j][3*i-1] = in\_img[(int)yo][3*(int)xo-1];/*テクスチャーマッピングに用いる画像を開く*/
          out\_img[j][3*i] = in\_img[(int)yo][3*(int)xo];
                                                                                                        switch(intpl_dir-select_direction(vx,vy)) 
        J case 1: J \mathbf{1}sprintf(str,"%s_%d_%d",argv[1],cx+1,cy);
\mathcal{L}image_read(img_bakl,&sxf,&syf,str,&img_type[FG]);
                                                                                                            break; 
main(argc,argv) 
                                                                                                          case 2: sprint(f(str, " 8s_8d_8d", argv[1], cx, cy-1)int argc; 
    char *argv(1;
                                                                                                            image_read(img_bakl, &sxf, &syf, str, &img_type[FG]);
                                                                                                            break; 
                                                                                                          case 3: sprintf(str," %s_%d_%d", argv[1], cx-1, cy);
 FILE *fp; 
                                                                                                            image_read(img_bakl, &sxf, &syf, str, &img_type [FG]);
  char c, str[50]
                                                                                                            break; 
  int i, j, new_key, sx=SX, sy=SY, sxf=SX, syf=SY, *img_type, cx, cy, intpl_dir;
                                                                                                          case 4: sprintf(str," $s_$d_$d", argv[1], cx, cy+1);
  /*SX - 640,SY - 480 in vpmparas.h*/ 
 float vx, vy, vz, rx, ry, rz;image_read(img_bakl,&sxf,&syf,str,&img_type[FG]);
 float zom-1.0;break; 
                                                                                                          case 5: if(arc<11 | argc>11) show_usage(arqv[0]);sprint(f(str, "3s\_3d\_3d", argv[1], c x+1, cy);/*{cx,cy) center camera coodinate{camera matrix 8x8)*/ 
                                                                                                            image_read(img_bakl,&sxf &syf str,&irng_type [FG]); 
 cx-atoi{argv[2]); 
 cy-atoi(argv[3]); 
                                                                                                            image\_read(imq\_bak2, \&sxf, \&syf, str, \&img\_type[FG]);
                                                                                                            break; 
 /*(vx,vy,vz) view point move.each -1.0-1.0 */
                                                                                                          case 6: sprint(f(str, "$s_$d_$d",argv[1], cx, cy-1)vx = (float)atof(argv[5]);vy = (float)atof(argv[6]);image_read(img_bakl, ssxf, ssyf, str, simg_type [FG]);
  vz = (float)atof(argv[7]);sprint(str, "ls\_kd\_kd", argv[1], cx-1, cy);image_read(img_bak2,&sxf,&syf,str,&img_type[FG]);
 /*(rx,ry,rz) view point rotate.*/ 
                                                                                                            break; 
                                                                                                          case 7: rx = (float)atof(argv[8]) * PI/180.0;ry = (float)atof(argv[9]) * P1/180.0;sprintf(str,"%s_%d_%d",argv[1],cx-1,cy);
                                                                                                            image_read(img_bakl,&sxf,&syf,str,&img_type[FG]);
  rz = (float)atof(argv[10]) * PI/180.0;sprintf(str, "%s %d %d", \arctan(11, cx, cy+1);img\_type = ivector(0, NL); /*NL=5 in header*/
                                                                                                            image_read(img_bak2,&sxf,&syf,str,&img_type [FG]);
 img\_frnt = cmatrix(1, SY, 1, 3*S); /*Center Image*/
                                                                                                            break; 
 img_bakl = cmatrix(1,SY,1,3*SX); /*この画像よりマッピングを行なう1*/
                                                                                                          case 8:
```
vpmv\_linear3/vpmove.c

 $\lambda$ 

 $\mathbf{r}$ 

 $\overline{\mathbf{r}}$ 

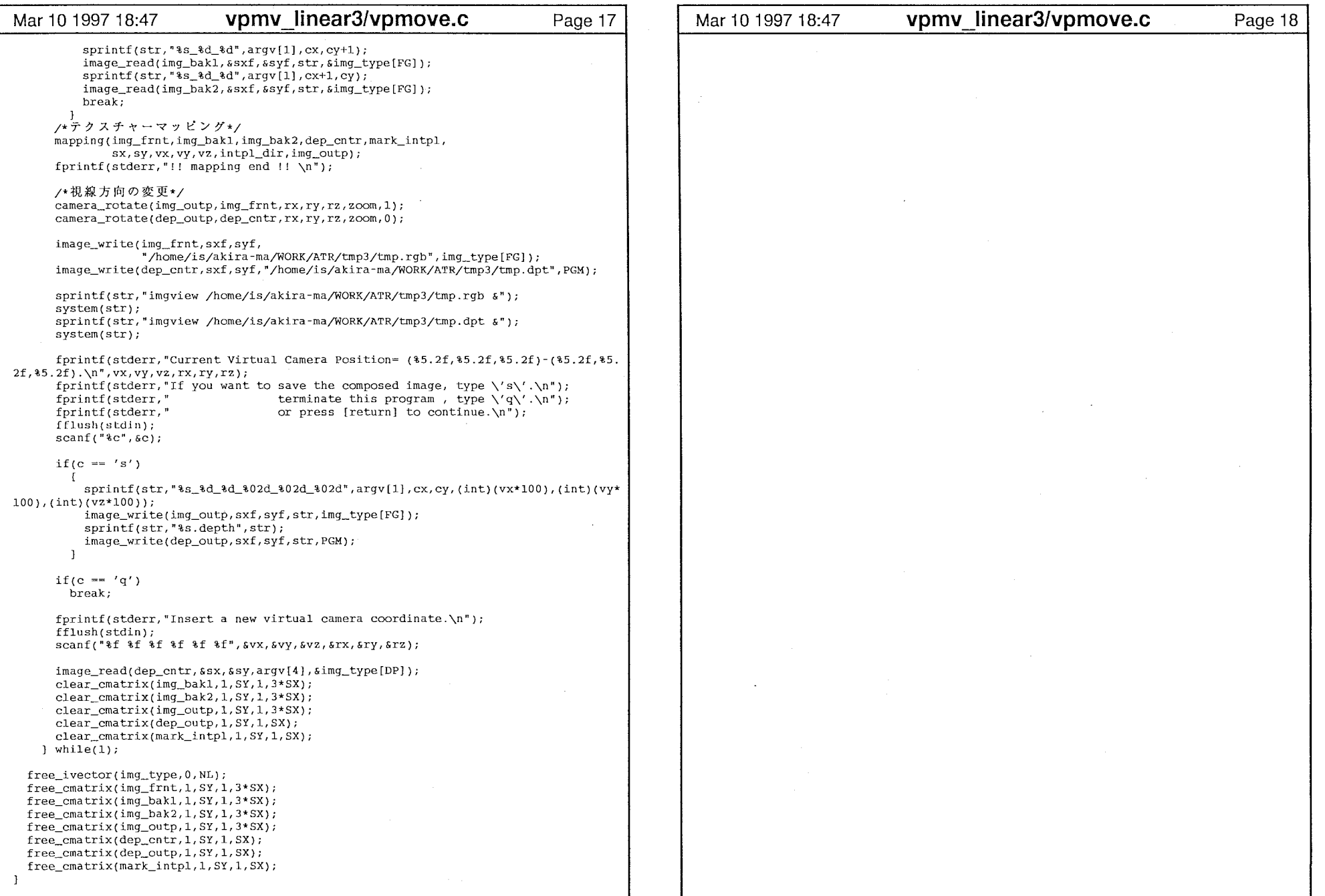

vpmv\_linear3/vpmove.c

 $\varphi = \phi_0(\varphi) = \phi(\varphi)$  .

 $\mathbf{r}$ 

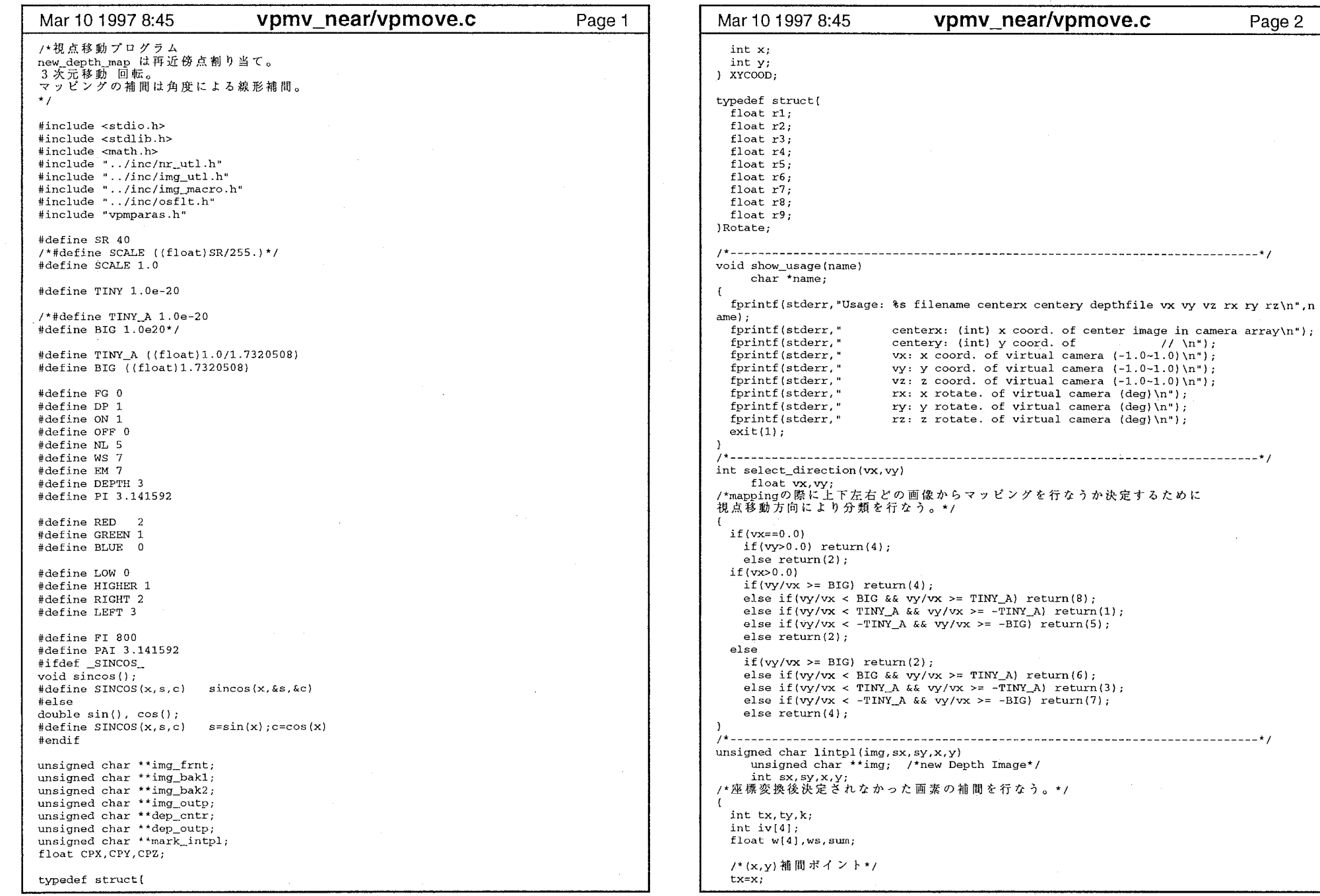

#### vpmv\_near/vpmove.c

 $\bar{r}$ 

 $\sim 100$ 

 $\mathbf{1}$ 

The contract of the second

and the company of the

and the car

Page 2

 $\sim$ 

 $\mathcal{L}^{\text{max}}$ 

 $\epsilon$ 

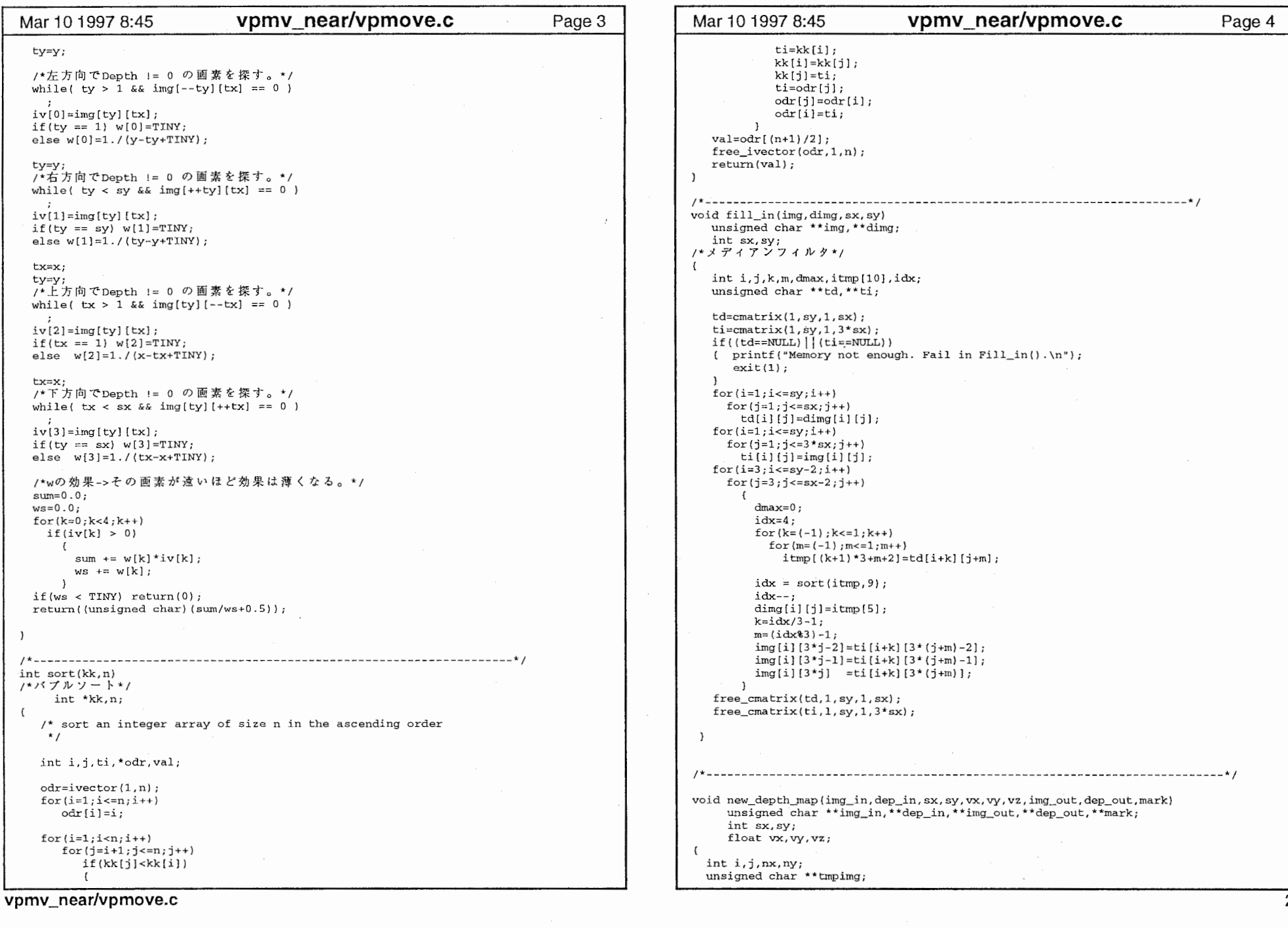

 $\mathbf{A}^{(n)}$  and  $\mathbf{A}^{(n)}$  are  $\mathbf{A}^{(n)}$  and  $\mathbf{A}^{(n)}$ 

 $\label{eq:2.1} \frac{d\mathbf{r}}{d\mathbf{r}} = \frac{1}{2} \mathbf{r} \mathbf{r} + \frac{1}{2} \mathbf{r} \mathbf{r}$ 

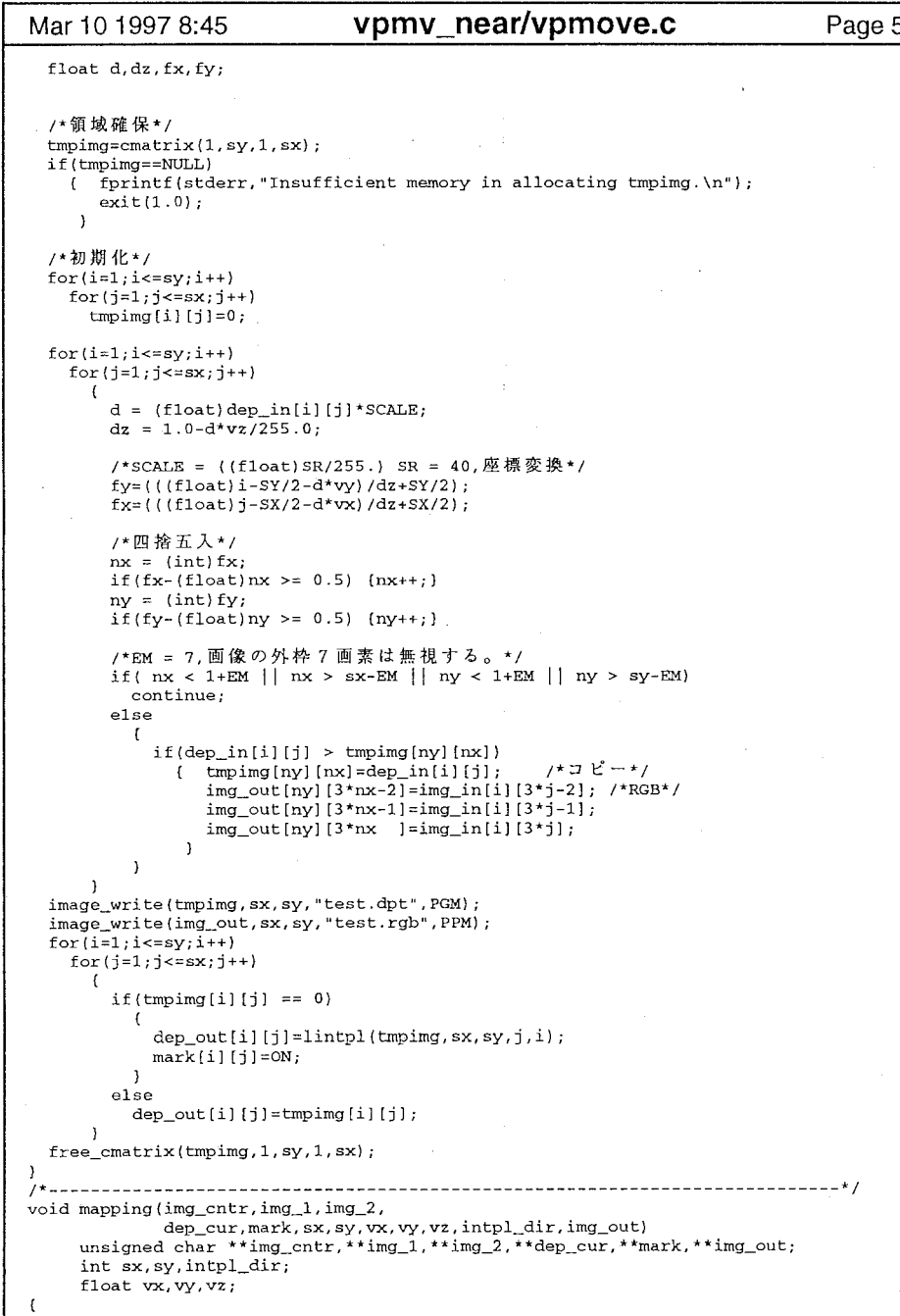

 $\lambda$ 

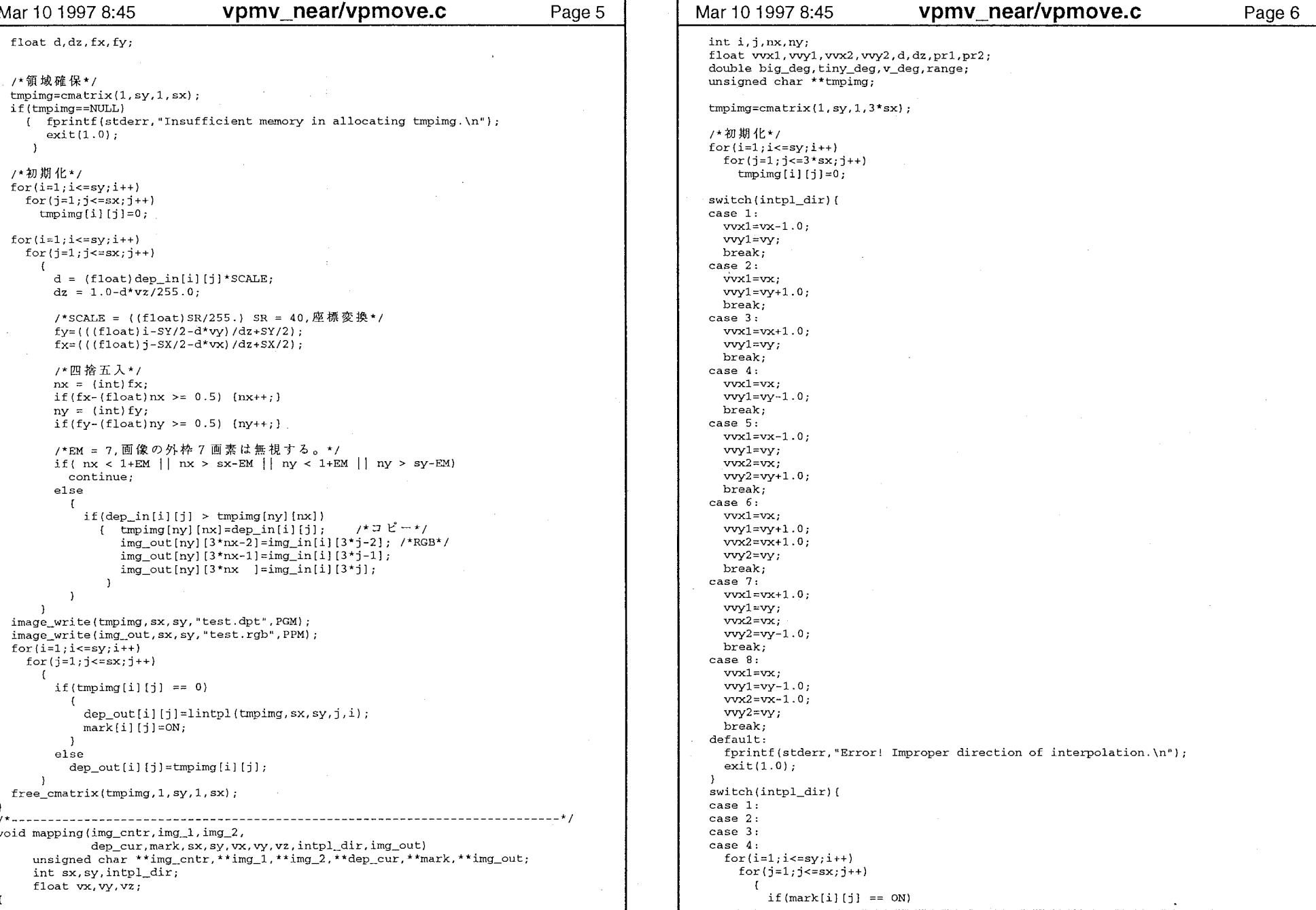

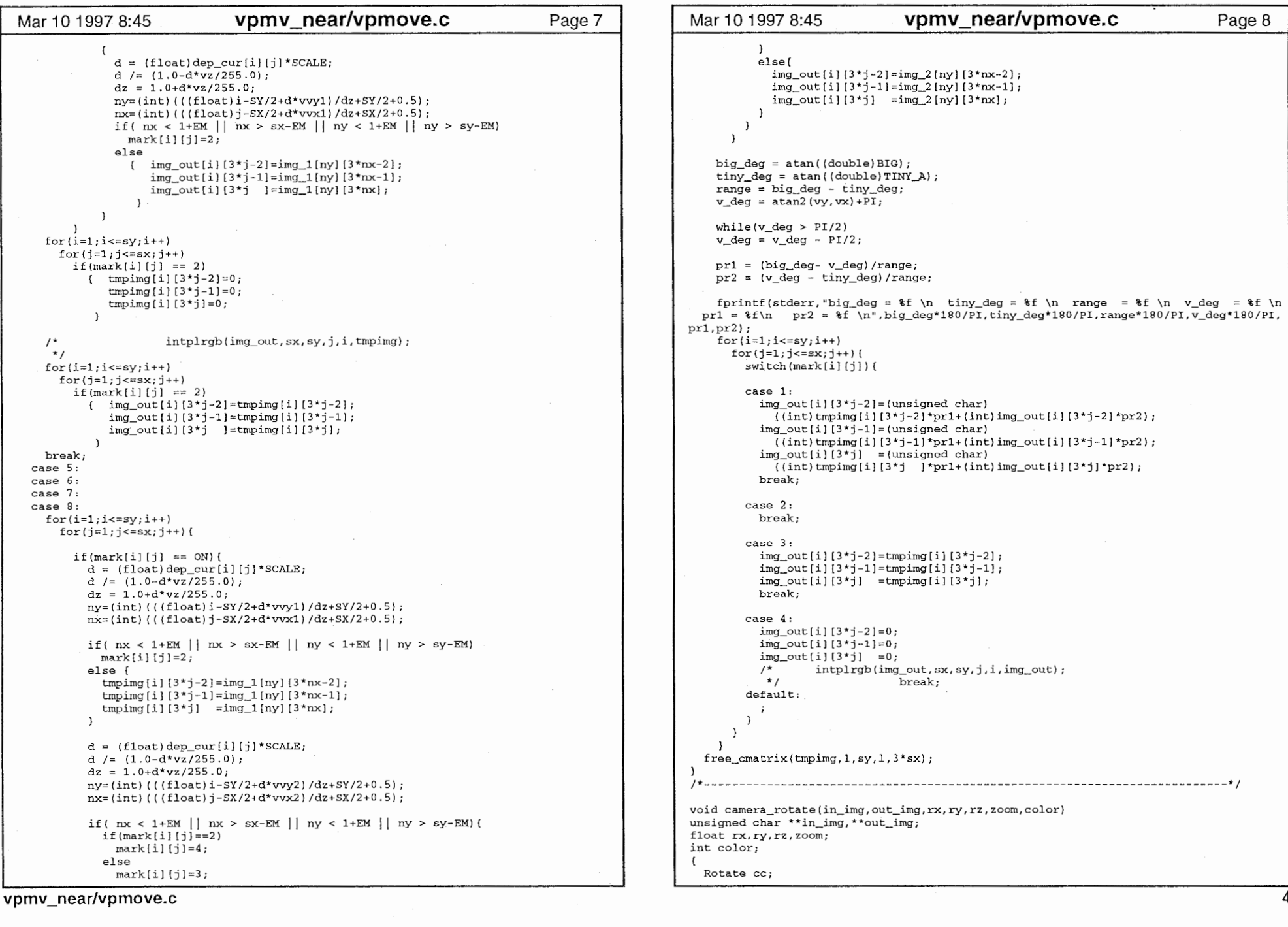

 $\mathcal{Y}^{\mathcal{A}}$  and  $\mathcal{Y}^{\mathcal{A}}$ 

 $\mathcal{A}$ 

 $\mathbf{F}$ 

 $\pmb{\epsilon}$ 

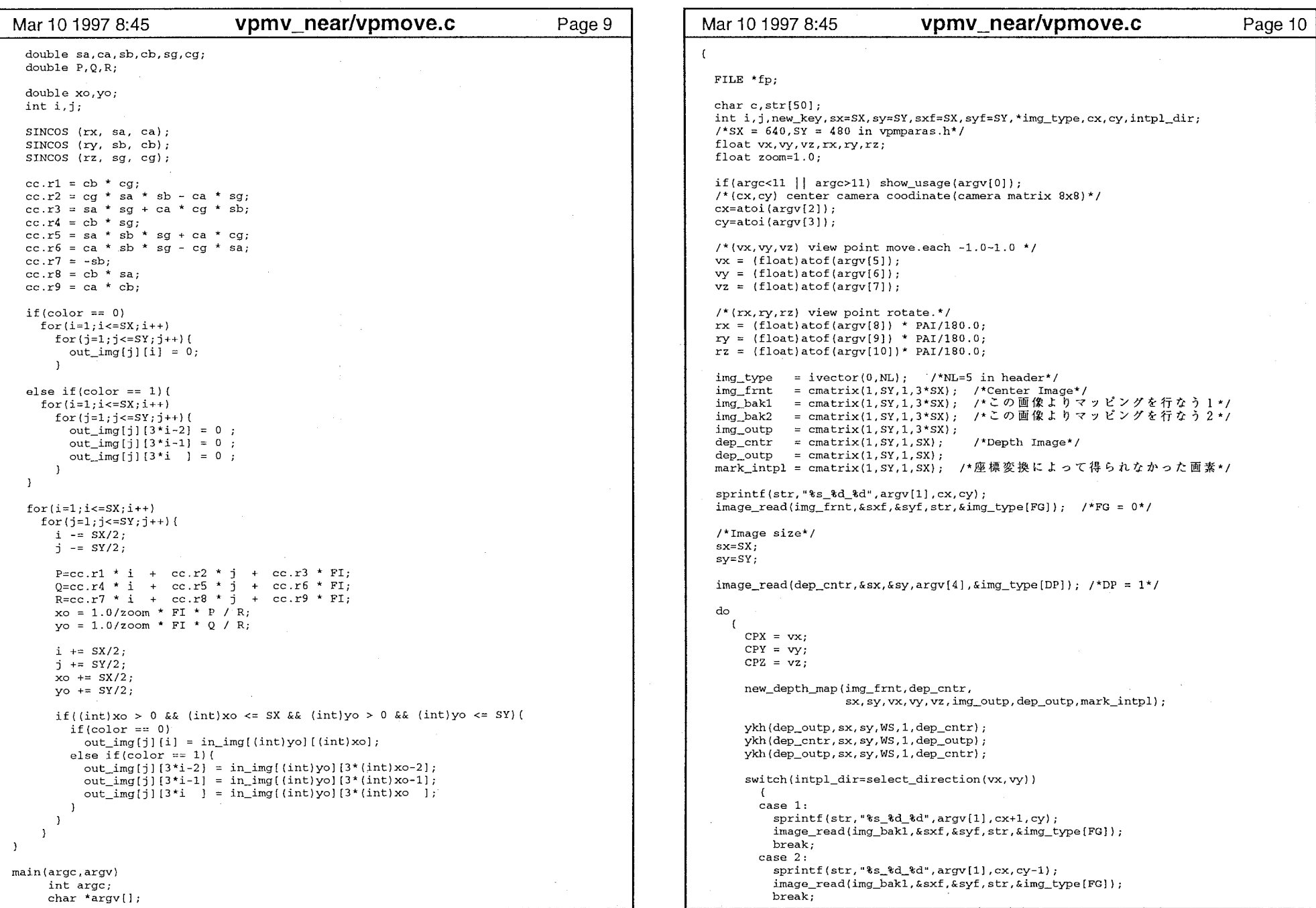

vpmv\_near/vpmove.c

 $\sim$ 

 $\overline{5}$ 

#### Mar 10 1997 8:45 vpmv\_near/vpmove.c Page 11 | Mar 10 1997 8:45 vpmv\_near/vpmove.c Page 12 if(c ==  $'q'$ ) case 3,  $sprint(f(str, " 8s 8d 8d", arqv[1], cx-1, cy);$ break; image\_read(img\_bakl, &sxf, &syf, str, &img\_type[FG]); break; fprintf(stderr, "Insert a new virtual camera coordinate.\n"); case 4, fflush(stdin);  $sprintf(str, "s_8, sd, sd",arqv[1], cx, cy+1);$ scanf(" if if if if if if", &vx, &vy, &vz, &rx, &ry, &rz); image\_read(img\_bak1,&sxf,&syf,str,&img\_type[FG]); image\_read(dep\_cntr, &sx, &sy, argv[4], &img\_type[DP]) ; break; clear\_cmatrix(img\_bak1,  $1, SY, 1, 3*SX$ ); case 5, sprintf (str, " $s$   $d$   $d$ ", argv[l],  $cx+1$ ,  $cv$ ); clear\_cmatrix(img\_bak2,1,SY,1,3\*SX); image\_read(img\_bak1, &sxf, &syf, str, &img\_type[FG]); clear\_cmatrix(img\_outp,1,SY,1,3\*SX);  $clear$  $cmatrix$ (dep\_outp,1,SY,1,SX);  $sprint(f(str, " 8s_8d_8d", argv[1], cx, cy-1);$ image\_read(img\_bak2,&sxf,&syf,str,&img\_type[FG]); clear\_cmatrix(mark\_intpl,1, SY, 1, SX); ) while(l); break; case 6, free\_ivector(img\_type,0,NL);  $sprint(f(str, "ds_d'd", argv[1], cx, cy-1);$ free\_cmatrix(img\_frnt,l,SY,l 3\*SX); image\_read(img\_bakl, &sxf, &syf, str, &img\_type[FG]);  $sprint(f(str, " 8s_8d_8d", argv[1], c x-1, cy);$  $free\_cmatrix$  (img bakl, 1, SY, 1, 3\*SX); image\_read(img\_bak2,&sxf,&syf,str,&img\_type[FG]); free\_cmatrix(img\_bak2,1,SY,1,3\*SX); free\_cmatrix(img\_outp, 1, SY, 1, 3\*SX); break; case 7, free\_cmatrix(dep\_cntr, 1, SY, 1, SX); free\_cmatrix(dep\_outp, $1, SY, 1, SX$ );  $sprint(f(str, "ds_8d_8d", argv[1], cx-1, cy);$ image\_read(img\_bakl, &sxf, &syf, str, &img\_type [FG]);  $free\_cmatrix(mark\_intpl,1,SY,1,SX);$  $sprint(f(str, "s s 8d 8d", array[1], cx, cy+1);$ image\_read(img\_bak2, &sxf, &syf, str, &img\_type[FG]); break; case 8, sprintf(str,"\\$s\_\\$d\_\\$d",argv[1],cx,cy+1); image\_read(img\_bakl,&sxf,&syf str,&img\_type[FG]); sprintf(str,  $s = \{d, d, d, \text{argv}[1], cx+1, cy\};$ image\_read(img\_bak2, &sxf, &syf, str, &img\_type[FG]); break; mapping(img\_frnt,img\_bak1,img\_bak2,dep\_cntr,mark\_intpl, sx,sy vx.,vy,vz,intpl\_dir,img\_outp); fprintf(stderr, "!! mapping end !! \n"); camera\_rotate(img\_outp,img\_frnt,rx,ry,rz,zoom,1); camera\_rotate(dep\_outp,dep\_cntr,rx,ry,rz,zoom,0); image\_write(img\_frnt, sxf, syf, " .. /tmp/tmp.rgb" img\_type[FG]); image\_write(dep\_cntr,sxf,syf,"../tmp/tmp.dpt",PGM); sprintf(str,"imgview ../tmp/tmp.rgb &"); system(str); sprintf(str, "imgview ../tmp/tmp.dpt &"); system(str); fprintf(stderr, "Current Virtual Camera Position= (%5.2f, %5.2f, %5.2f)-(%5.2f, %5.  $2f, 85.2f)$ .  $\nu$ , vx, vy, vz, rx, ry, rz); fprintf(stderr, "If you want to save the composed image, type  $\langle 's \rangle'.\n$ "); fprintf (stderr, " terminate this program , type  $\qquadq(\cdot,\n^n)$ ; fprintf(stderr," or press [return] to continue.\n"); fflush { stdin) ; scanf ("もc" &c); if  $(c == 's')$ sprintf(str,"%s\_%d\_%d\_%02d\_%02d",argv[1],cx,cy,(int)(vx\*100),(int)(vy\* 100), (int) (vz\*lOO)); image\_write (img\_outp, sxf, syf, str, img\_type [FG]); sprintf(str, "%s.depth", str); image\_write(dep\_outp,sxf,syf,str,PGM);  $\mathcal{E}$

vpmv\_near/vpmove.c example. The set of the set of the set of the set of the set of the set of the set of the set of the set of the set of the set of the set of the set of the set of the set of the set of the set of the set

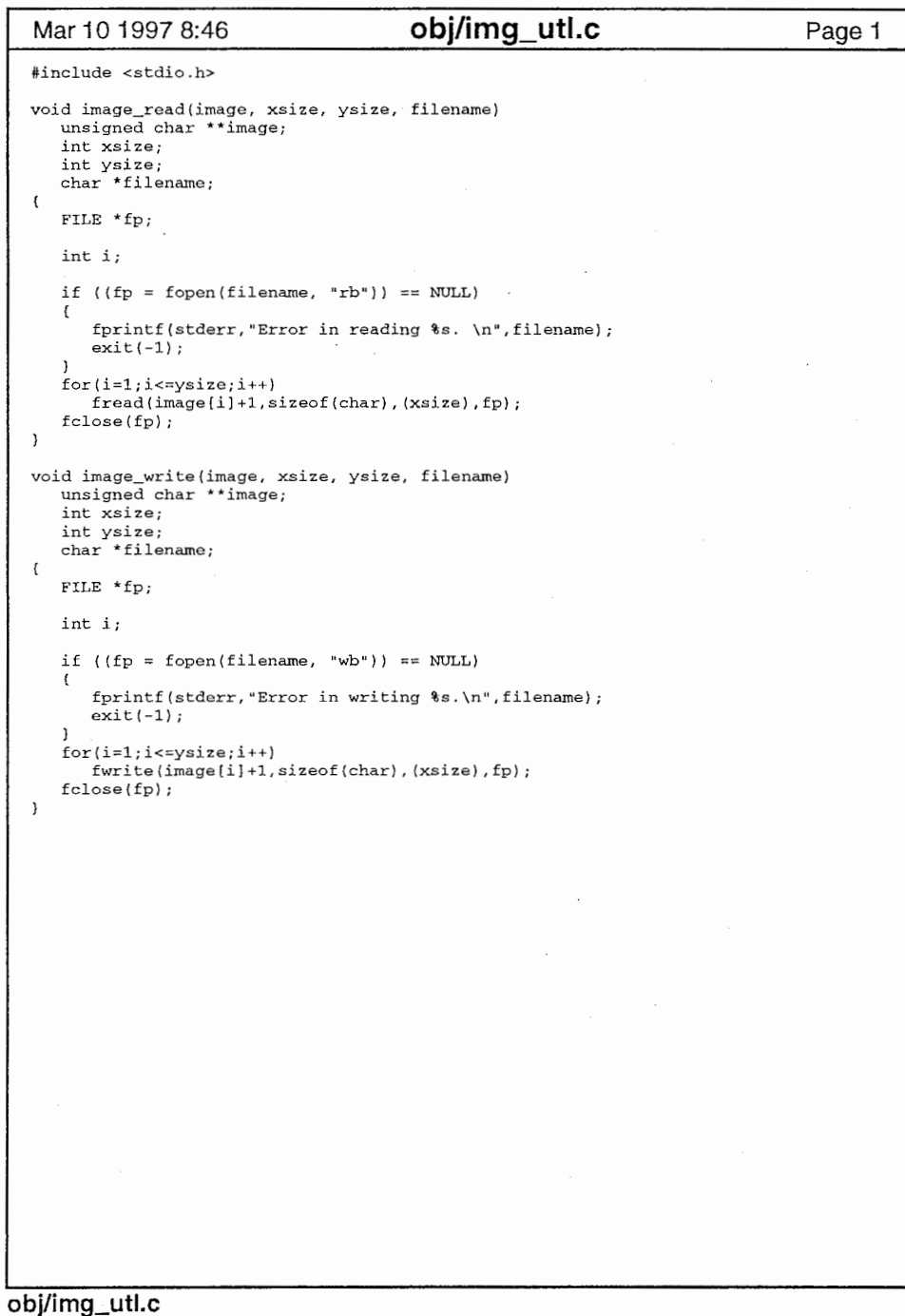

 $\sim$   $\sim$ 

 $\overline{1}$ 

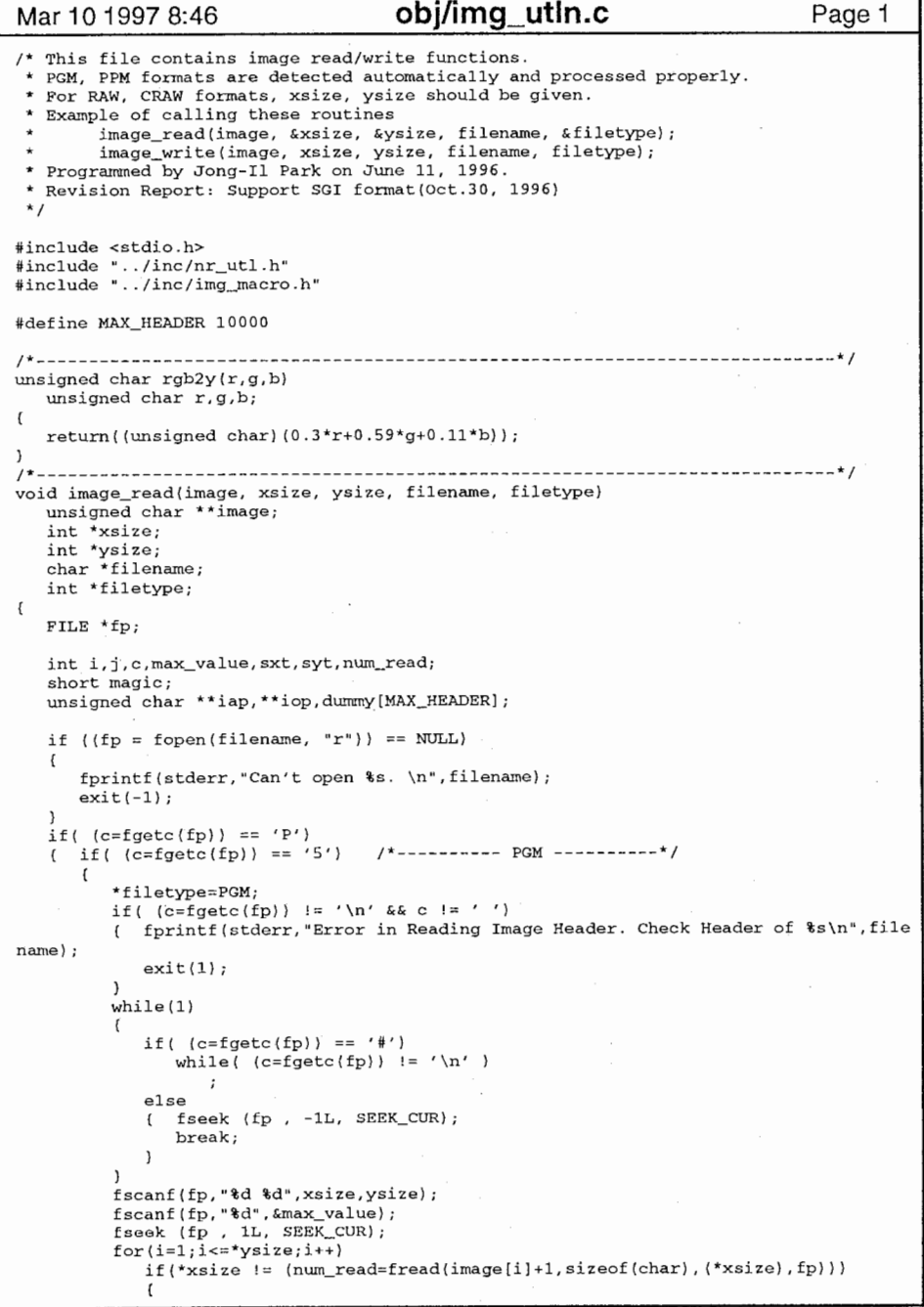

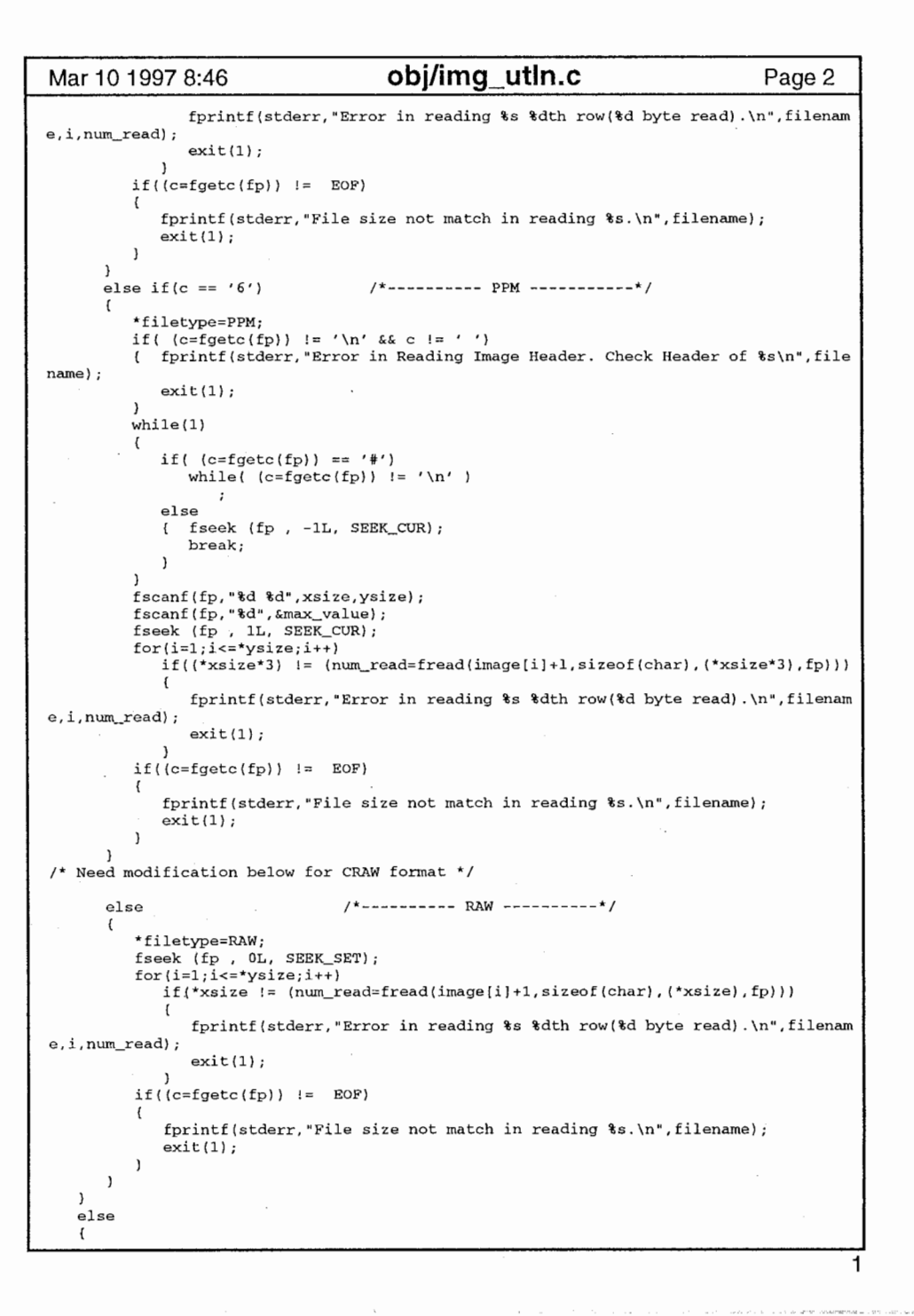

```
Mar 10 1997 8:46 obj/img_utln.c Page 3 Mar 10 1997 8:46 obj/img_utln.c Page 4
        fseek (fp , DL, SEEK_SET); 
        fread(\text{Emagic}, sizeof(short), 1, fp);<br>if(magic == 474) /*------
                                  i^* \cdots i^**filetype=SGI; 
            char Storage, Bpc; 
  \mathbf{f}unsigned short Dimension, XSize, YSize, ZSize;
           long PixMin, PixMax;
           char Dummy1[4], ImageName[80];
           long ColorMap; 
           char Durnmy2 [ 404] ; 
            fread(&Storage, sizeof(char), 1, fp);
  printf ("Storage=%d\n", Storage);
           if (Storage != 0x00)fprintf(stderr, "Can't cope with compressed SGI format in reading s_5.\n", f
  ilename,i,num_read);
              ext(1):
            \mathbf{1}fread(\&Bpc, sizeof(char), 1, fp);if (Bpc != 0x01)\sqrt{ }fprintf (stderr, "Can't cope with 2B/pel SGI format in reading %s.\n", filen
  ame, i, num read) ;
              exit(1):
            fread(dummy, sizeof(char), 508, fp);
            iap=cmatrix(1,*ysize*4,1,*xsize);
            for(i=0; i<*ysize;i++)if (*xsize != (num_read=fread(iap [*vsize*2-i] +1, sizeof (char), (*xsize), fp))
  \mathbf{A}fprintf(stderr, "Error in reading %s %dth row(%d byte read). \n", filenam
  e,i,num_read); 
                 exit(1):for(i=O;i<*ysize;i++) 
              if(*xsize != {\text{num\_read}=\text{freq}}\text{diag}[*ysize*3-i]+1,sizeof(char),(*xsize),fp})
                  fprintf(stderr, "Error in reading %s %dth row(%d byte read). \n", filenam
  e, i, num_read); 
                  exit(1)for(i=O;i<*ysize;i++) 
               if(*xsize != (num_read=fread(iap[*ysize*4-i]+1,sizeof(char), (*xsize), fp))
,,) 
                  fprintf (stderr, "Error in reading %s %dth row(%d byte read). \n", filenam
   e,i,num_read);
                 exit(1);if((-fgetc(fp)) != EOF)€
               fprintf(stderr, "File size not match in reading %s.\n", filename);
               exit(1);for(i=1;i<=*vsize;i++)for (j=1; j<=*xsize; j++)image[i][j]=rgb2y(iap['ysize+i][j],iap['ysize*2+i][j],iap['ysize*3+i][j])
```

```
free_cmatrix(iap, 1,*ysize*4, 1,*xsize);
     \mathbf{L}else RAW *filetype=RAW; 
        fseek (fp, 0L, SEEK_SET);for(i=1;i<=*vsize;i++)if(*xsize != {\text{num\_read} \text{fread} \text{ (image[i]+1, sizeof(char), (*xsize), fp)}}fprintf(stderr, "Error in reading %s %dth row(%d byte read). \n", filenam
e,i num_read);exit(1);if((c = fgetc(fp)) := EOF)fprintf(stderr, "File size not match in reading $s.\n",filename);
           exit(1);
        \mathbf{I}\mathbf{L}fclose (fp) ; 
void image_write(image, xsize, ysize, filename, filetype)
  unsigned char **image:
  int xsize; 
  int ysize; 
  char *filename; 
  int filetype; 
  FILE *fp; 
  int i,max_value=MAXVALUE; 
  if ({fp = fopen(filename, "w")}) = MULL)fprintf(stderr, "Error in writing %s.\n", filename);
     exit(-1);switch(filetype) 
     case RAW: for(i=1;i<=ysize;i++)fwrite(image[i]+1,sizeof(char),(xsize),fp);
        break; 
      case PGM: fprintf(fp, "P5\n")
        fprint(fp, "d d\ddot{\nu}, xsize, ysize);fprintf (fp, "d\nu" , max value);
        for(i=1;i<=ysize;i++)fwrite(image[i]+1,sizeof(char),(xsize),fp);
        break; 
      case PPM: fprintf(fp, "P6\nn");
        fprintf (fp, "d d\d^n, xsize, ysize;
        fprintf(fp, "%d\n", max_value);
        for(i=1:i<=vsize:i++)fwrite(image[i]+1,sizeof(char),(xsize*3),fp);
        break; 
      case CRAW: for(i=1;i<=ysize;i++)fwrite(image[i]+l,sizeof(char), (xsize*3) ,fp); 
        break; 
   fclose (fp) ;
```

```
obj/img_utln.c 2
```
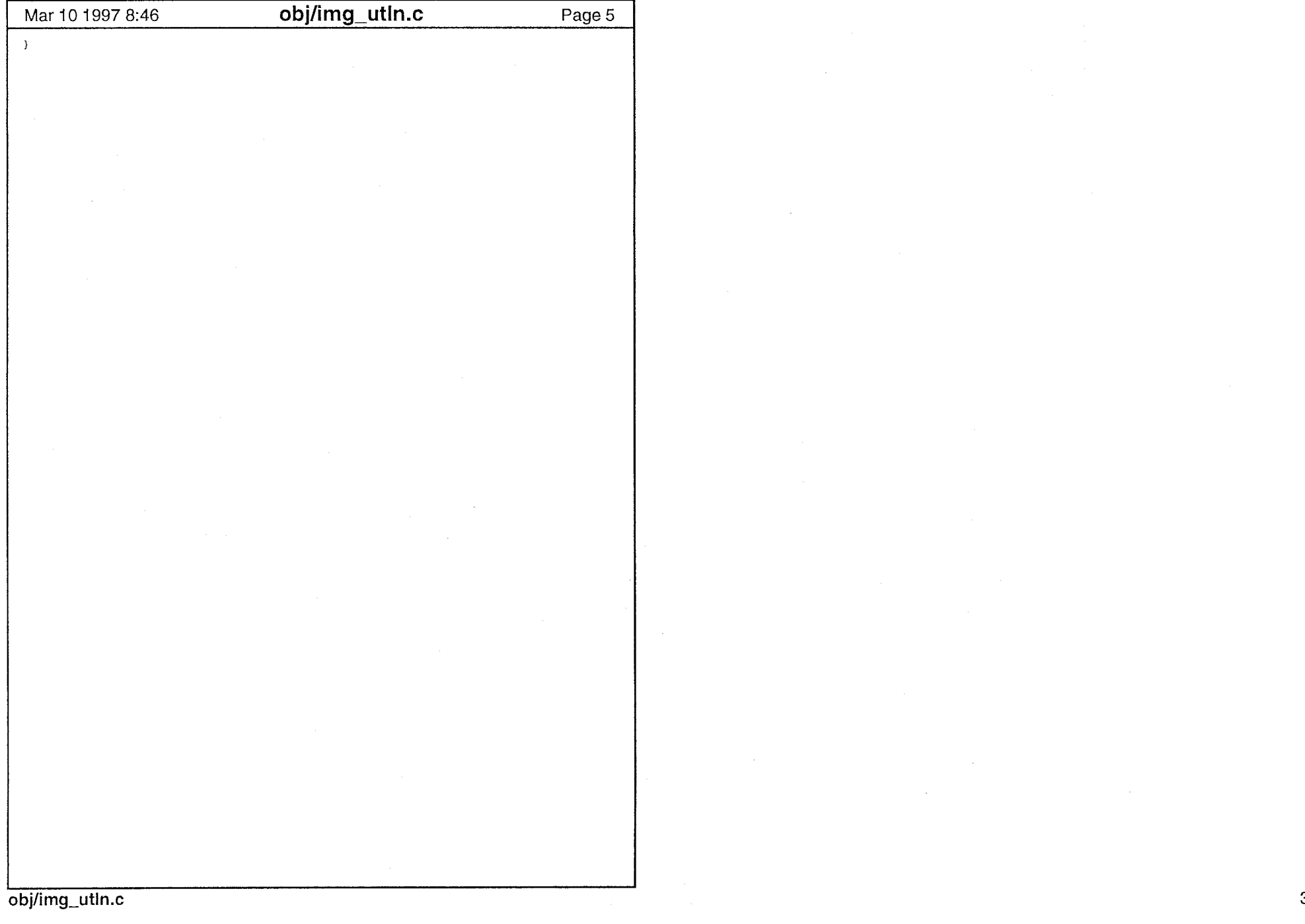

 $\mathcal{L}^{\text{max}}_{\text{max}}$ 

 $\label{eq:2.1} \mathcal{L}(\mathcal{L}^{\text{max}}_{\mathcal{L}}(\mathcal{L}^{\text{max}}_{\mathcal{L}}),\mathcal{L}^{\text{max}}_{\mathcal{L}}(\mathcal{L}^{\text{max}}_{\mathcal{L}}))$ 

 $\hat{\mathbf{y}}$  .

 $\left\{x_{1}(x),z_{2}(x)\right\}$  ,  $\left\{x_{2}(x),z_{3}(x)\right\}$  , and the lower models the<br>accounts that the finite  $x$ 

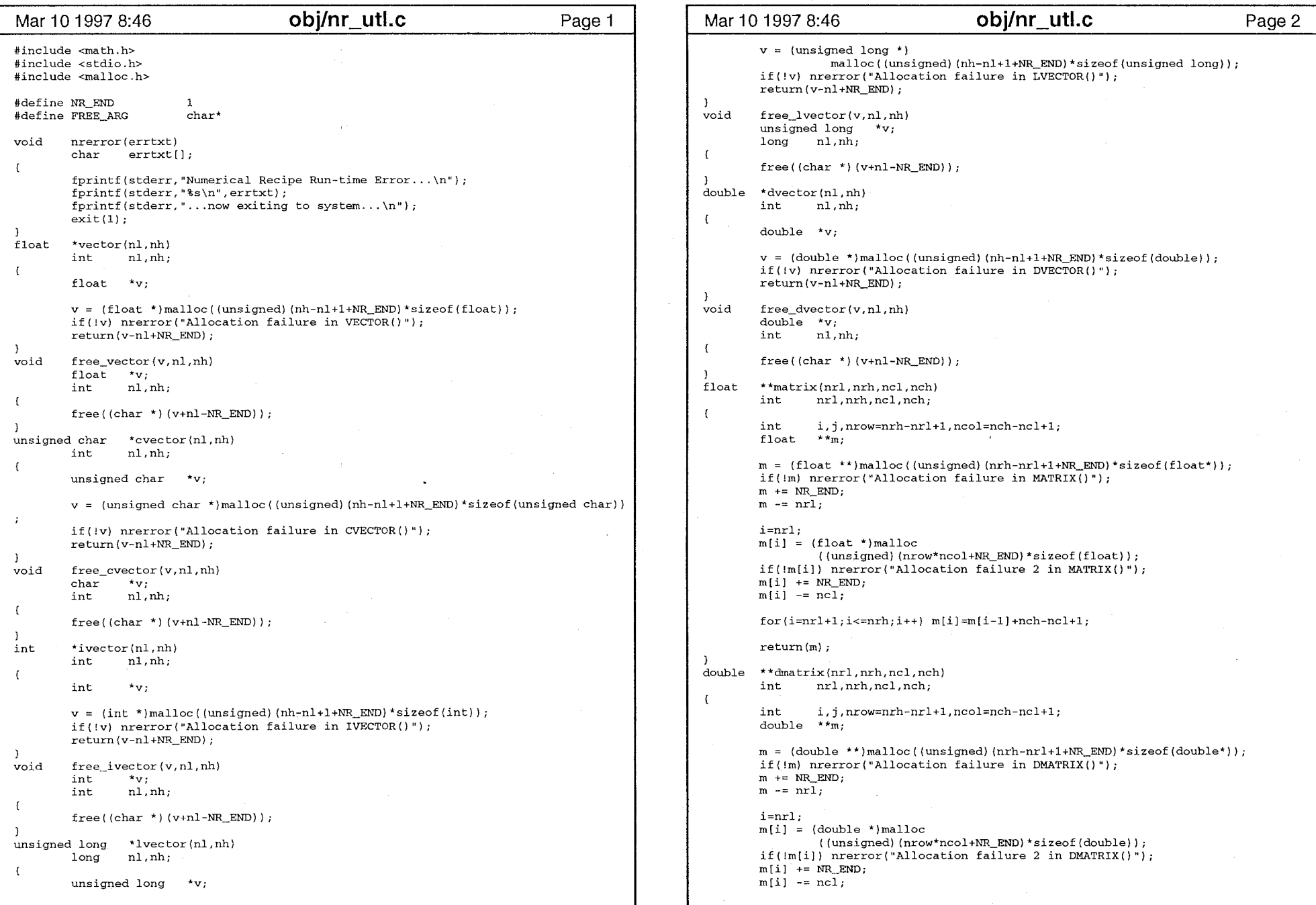

 $\sim$   $\sim$ 

### obj/nr\_utl.c

 $\sim$  exce

```
Mar 10 1997 8:46        obj/nr_utl.c        Page 3     Mar 10 1997 8:46       obj/nr_utl.c        Page 4
                                                                                                           t[nr1][nc1] =for(i=nrl+1; i<=nrh; i++) m(i)=m[i-1]+nch-ncl+1;(double *) malloc 
                                                                                                                            ((unsigned) (nrow*ncol*ndep+NR_END) *sizeof (double)); 
        return(m); 
                                                                                                           if(!t(nrl][ncl]) nrerror("allocation failure 3 in dtensor()."); 
                                                                                                           t[nr1][nc1] += NR END;
unsigned char **cmatrix(nrl,nrh,ncl,nch)<br>int nrl,nrh,ncl,nch;
                                                                                                           t[nrl] [nc]] - nd];
        int nrl,nrh ncl,nch;
\left\{ \right.for(i=ncl+1;j\leq mch;j++) t[nr1][j]=t[nr1][j-1]+ndep;int i,j,nrow=nrh-nrl+l,ncol=nch-ncl+l; 
        unsigned char **m; 
                                                                                                           for(i=nrl+1; i<=nrh; i++)t[i]=t[i-1]+ncol;m = (unsigned char **) malloc
                                                                                                                    t[i][ncl]=t[i-1][ncl]+ncol*ndep;((unsigned) (nrh-nrl+l+NR_END) *sizeof (char*)) ; 
                                                                                                                    for(j=ncl+1;j<=nch,j++) t[i][j]=t[i][j-1]+ndep;if(!m) nrerror("Allocation failure in CMATRIX() "); 
                                                                                                           \mathbf{v}m += NR END:
                                                                                                           return(t); 
        m = nr1;
                                                                                                   unsigned char ***ctensor(nrl,nrh,ncl,nch,ndl,ndh)<br>int nrl,nrh.ncl.nch,ndl.ndh;
        i=nrl; 
        m[i] = (unsigned char *)malloc
                                                                                                                   nrl,nrh,ncl,nch,ndl,ndh;
                 { (unsigned) (nrow*ncol+NR_END) *sizeof (char)); 
        if(!m[i]) nrerror("Allocation failure 2 in CMATRIX{)"); 
                                                                                                           int ii,j,nrow=nrh-nrl+l,ncol=nch-ncl+l,ndep=ndh-ndl+1;
        m[i] += NR END;
                                                                                                           unsigned char ***t; 
        m[i] -= ncl:
                                                                                                           t = (unsigned char ***)malloc((unsigned) (nrow+NR_END) *sizeof(char**));
        for(i=nrl+1; i<=nrh; i++) m[i]=m[i-1]+nch-ncl+1;if(!t) nrerror("allocation failure 1 in ctensor() ."); 
                                                                                                           t += NREND;t = nr1;
        return(m); 
                                                                                                            t[nr] = (unsigned char **) malloc
int **imatrix(nrl,nrh,ncl,nch) 
                                                                                                                    ((unsigned) (nrow*ncol+NR_END) *sizeof (char*)); 
        int nrl,nrh,ncl,nch
                                                                                                            if(!t[nrl]) nrerror("allocation failure 2 in ctensor{)."); 
\mathfrak{c}t[nr1] += NR_END;
        int i j,nrow=nrh-nrl+l,ncol=nch-ncl+l;
                                                                                                            t[nrl] -\frac{1}{2} ncl;
        int **m; 
        m = (int **)malloc((unsigned)(nrh-nrl+1+NR_END)*sizeof(int*));
                                                                                                           t[nrl] [ncl] =if (!m) nrerror ("Allocation failure in IMATRIX () "); 
                                                                                                                     (unsigned char *)malloc 
                                                                                                                    ((unsigned) {nrow*ncol*ndep+NR_END) *sizeof (char)); 
        m + = NR END;
                                                                                                            if(!t[nrl] [ncl]) nrerror("allocation failure 3 in ctensor(). "); 
        m = nr\overline{1};
                                                                                                            t[nr] [nc] + = NR END:t[nrl] [ncl] -= ndl;i=nrl; 
        m[i] = (int *)malloc
                 ({unsigned) (nrow*ncol+NR_END) *sizeof (int)); 
                                                                                                            for (j=ncl+1; j<=nch; j++) t[nrl][j]=t[nrl][j-1]+ndep;if(!m[i]) nrerror("Allocation failure 2 in IMATRIX()");
                                                                                                            for (i=nrl+1; i<=nrh; i++)m[i] += NR_END;
                                                                                                            \mathfrak{c}t[i]=t[i-1]+ncol;m[i] -= ncl;t[i] [ncl]=t[i-1] [ncl]+ncol*ndep; 
                                                                                                                    for (j=ncl+1; j<=nch; j++) t[i][j]=t[i][j-1]+ndep;for(i=nrl+1;i<=nrh;i++) m[i]=m[i-1]+nch-ncl+1return (m);
                                                                                                            return(t); 
double ***dtensor(nrl,nrh,ncl,nch,ndl,ndh)
                                                                                                   void free_dtensor(t,nrl,nrh,ncl,nch,ndl,ndh
                                                                                                            double ***t;
        int
                nrl, nrh, ncl, nch, ndl, ndh;
                                                                                                            int nrl, nrh, ncl, nch, ndl, ndh
        int i, j, nrow=nrh-nrl+1, ncol=nch-ncl+1, ndep=ndh-ndl+1;
                                                                                                            free((FREE_ARG) {t[nrl] [ncl]+ndl-NR_END)); 
        double ***t; 
                                                                                                            free((FREE_ARG) {t[nrl]+ncl-NR_END)); 
        t = (double ***)malloc((unsigned)(nrow+NR_END)*sizeof(double**));
                                                                                                            free ((FREE_ARG) (t+nrl-NR_END)); 
        if(!t) nrerror("allocation failure 1 in dtensor(). "); 
        t += NR END;
                                                                                                   void free_ctensor(t,nrl,nrh,ncl,nch,ndl,ndh
                                                                                                            unsigned char ***t; 
        t - = nr1;int nrl,nrh,ncl,nch,ndl,ndh
        t(nrl] = (double **)malloc 
                                                                                                    \left\{ \right.((unsigned) (nrow*ncol+NR_END) *sizeof (double*)); 
                                                                                                            free ((FREE_ARG) (t [nrl] [ncl] +ndl-NR_END));
        if(!t(nrl]) nrerror("allocation failure 2 in dtensor(). "); 
                                                                                                            free ((FREE_ARG) (t [nrl] +ncl-NR_END)); 
                                                                                                            free ((FREE_ARG) (t+nrl-NR_END)); 
        t(nr1) += NR\_END;t[nrl] -= ncl;
                                                                                                    void free_matrix(m,nrl,nrh,ncl,nch
```

```
obj/nr_utl.c 2000 and 2000 and 2000 and 2000 and 2000 and 2000 and 2000 and 2000 and 2000 and 2000 and 2000 and 2000 and 2000 and 2000 and 2000 and 2000 and 2000 and 2000 and 2000 and 2000 and 2000 and 2000 and 2000 and 20
```
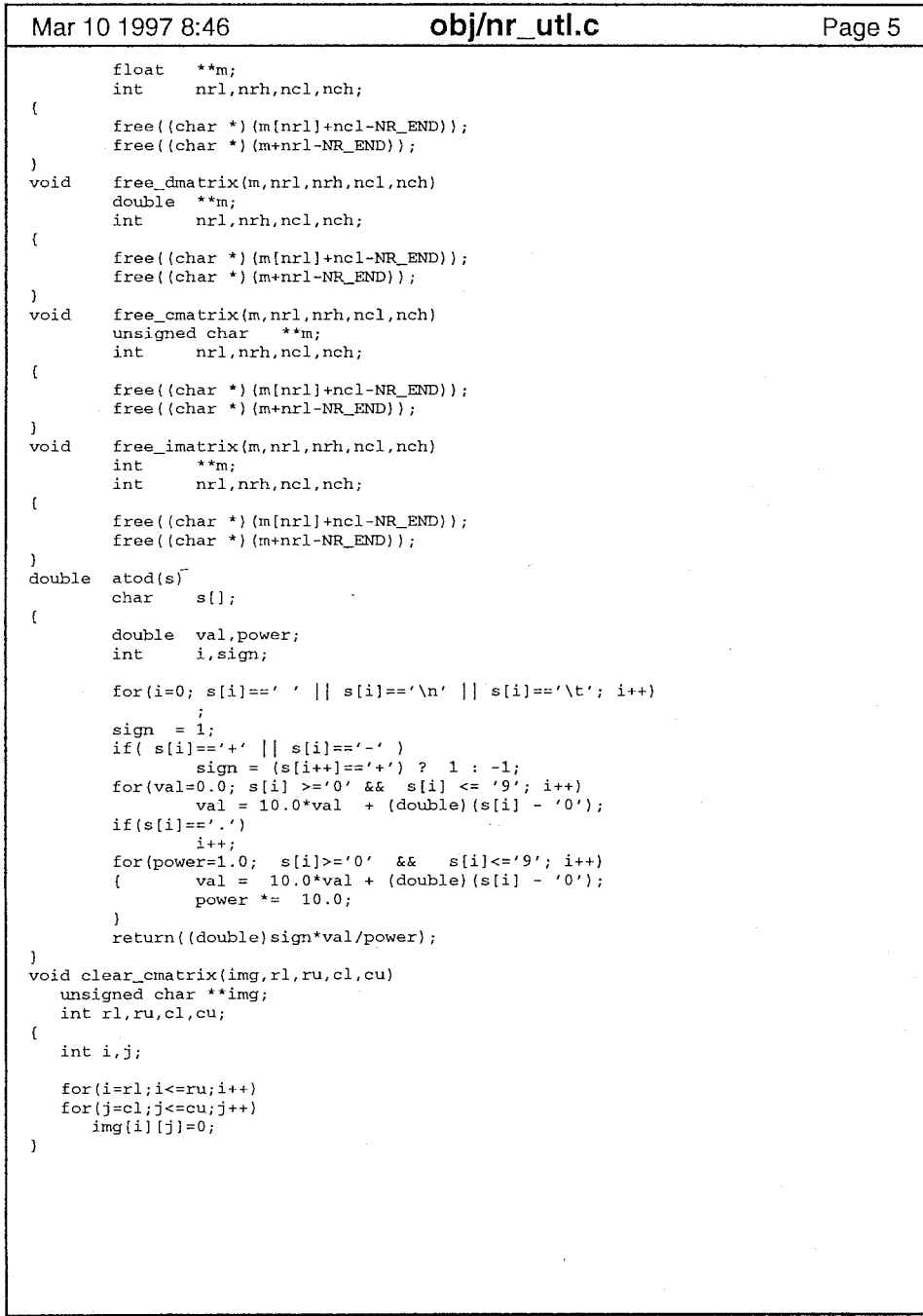

## obj/nr \_utl.c 3

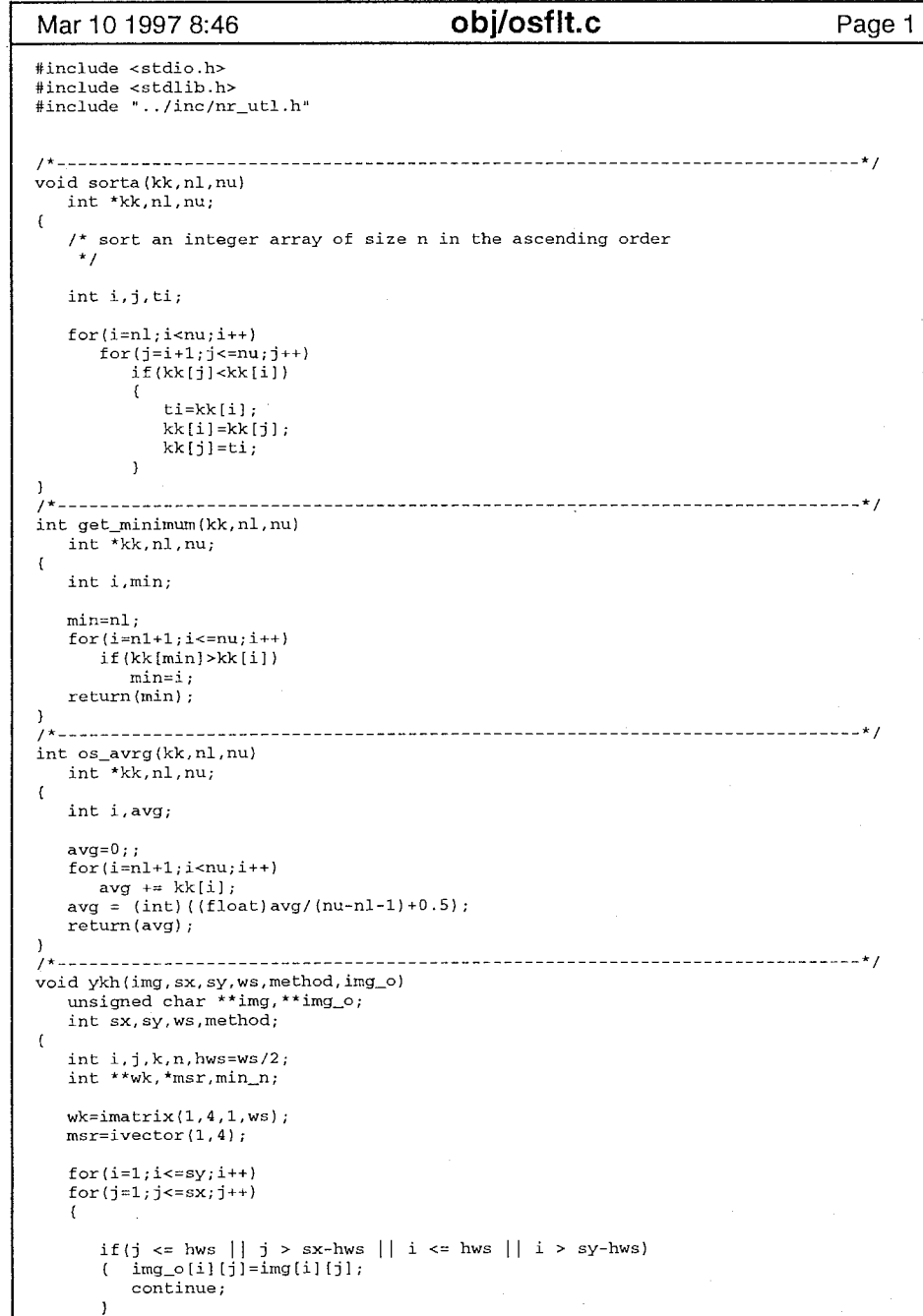

 $4\%$ 

```
Mar 10 1997 8:46 obj/osflt.c
                                                                                                       Page 2 for(k=1; k<=ws; k++)\left\{ \right\}wk[l] [kl =img[i) [j-hws-l+k]; 
wk[2] [kl =img[i-hws-l+k] [j J; 
wk [3] [kl =img[i-hws-l+k] [j-hws-l+k]; 
wk[4] [k]=img[i-hws-l+k] [j+hws+l-k]; 
        for(n=1; n<=4; n++)\mathfrak{g}sorta(wk[n], 1, ws);\max[n] = wk[n] (ws-1) - wk[n] [2];
        \overline{\phantom{a}}min_n=get_minimum(msr,l 4);
        switch (method) 
          case 1: img_of[i][j] = (unsigned char)wk[min_n][hws+1];break; 
          case 2: img\_o[i][j] = ( unsigned char) os\_avg(wk[min_n], 1, ws);break; 
           default:img_o[i][j]=(unsigned char)wk[min_n][hws+1];
                     break; 
     free ivector(msr,1,4);
     free_imatrix(wk,1,4,1,ws);
\overline{\mathbf{1}}
```
## obj/osflt.c

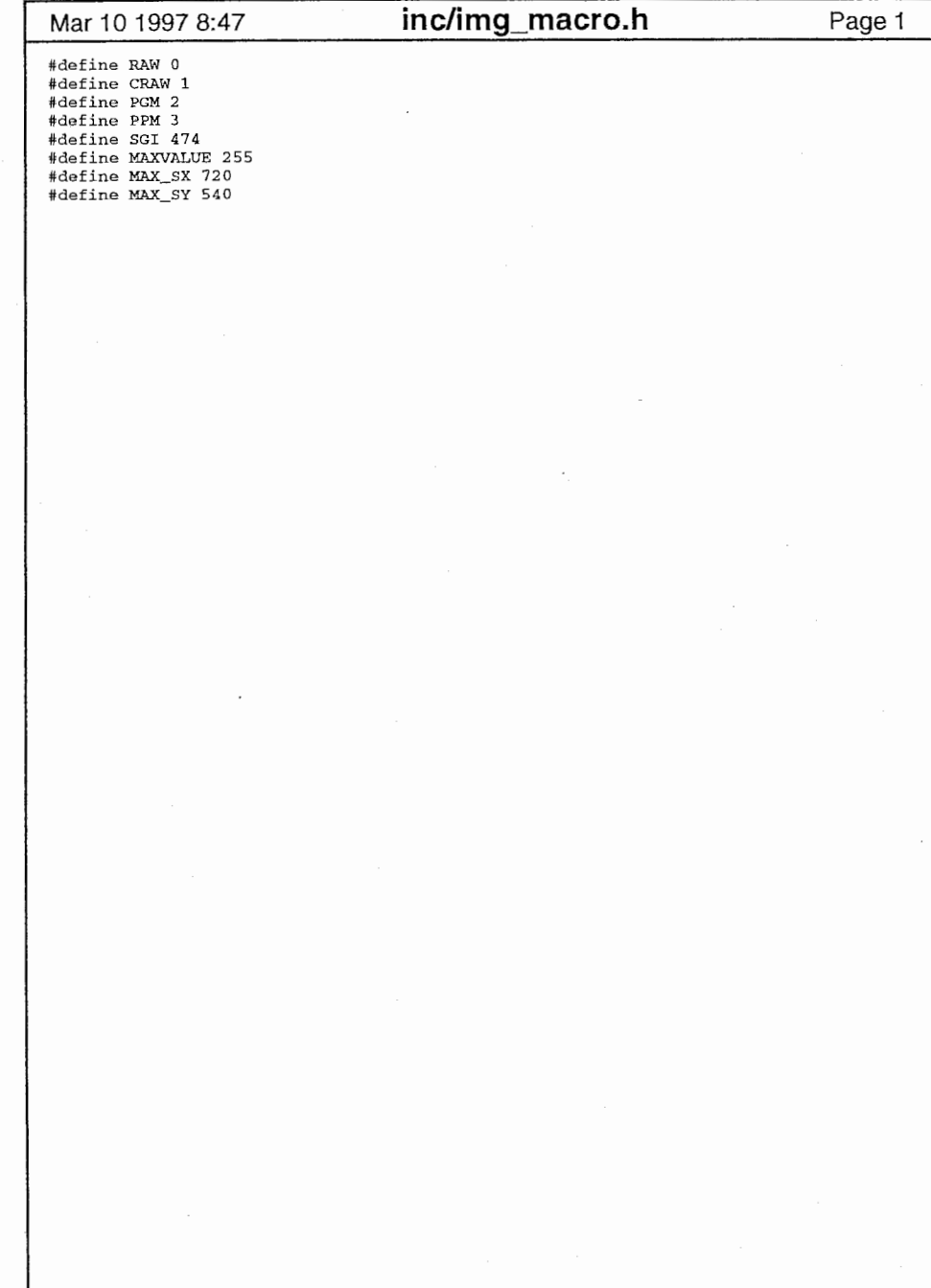

inc/img\_macro.h

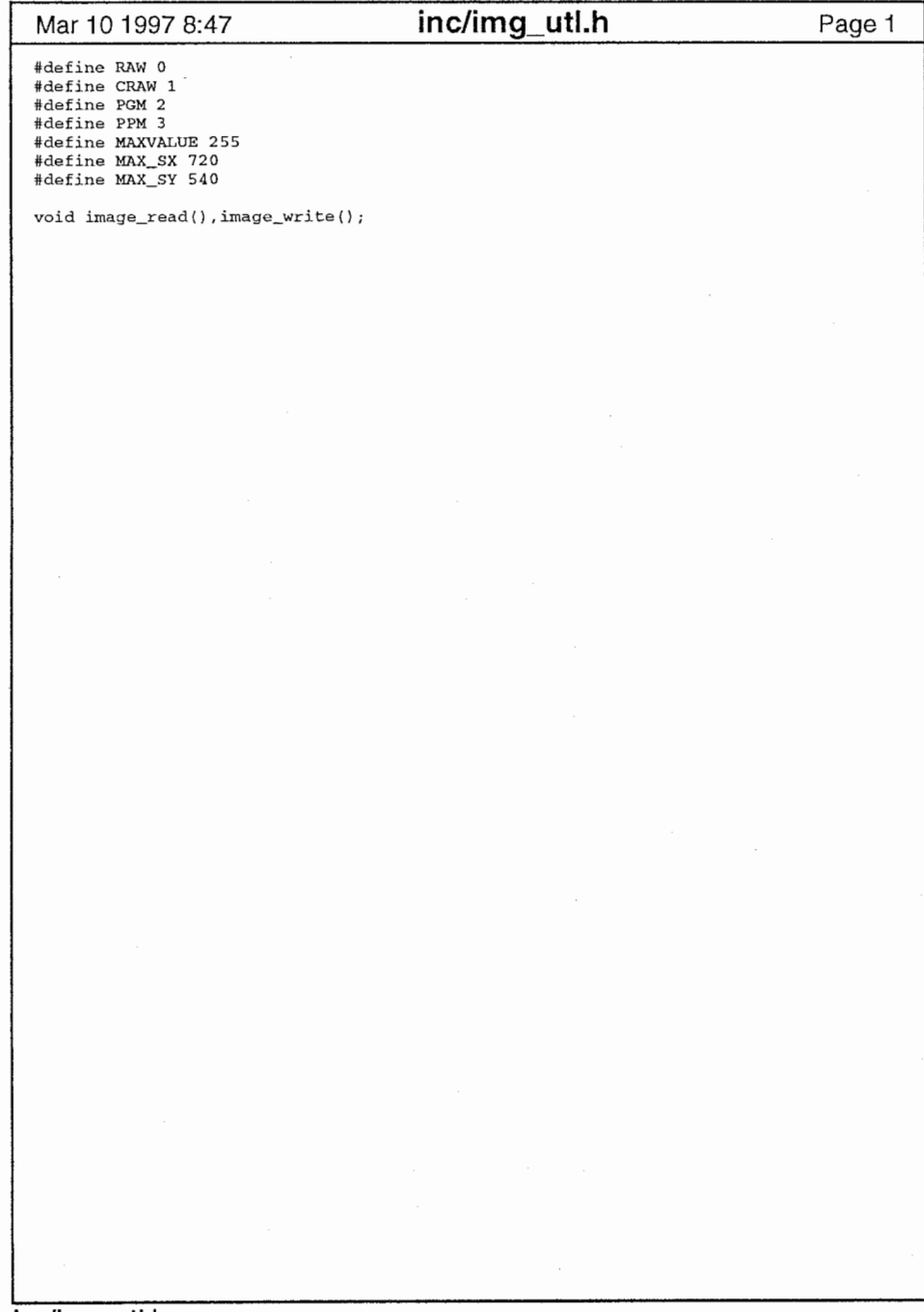

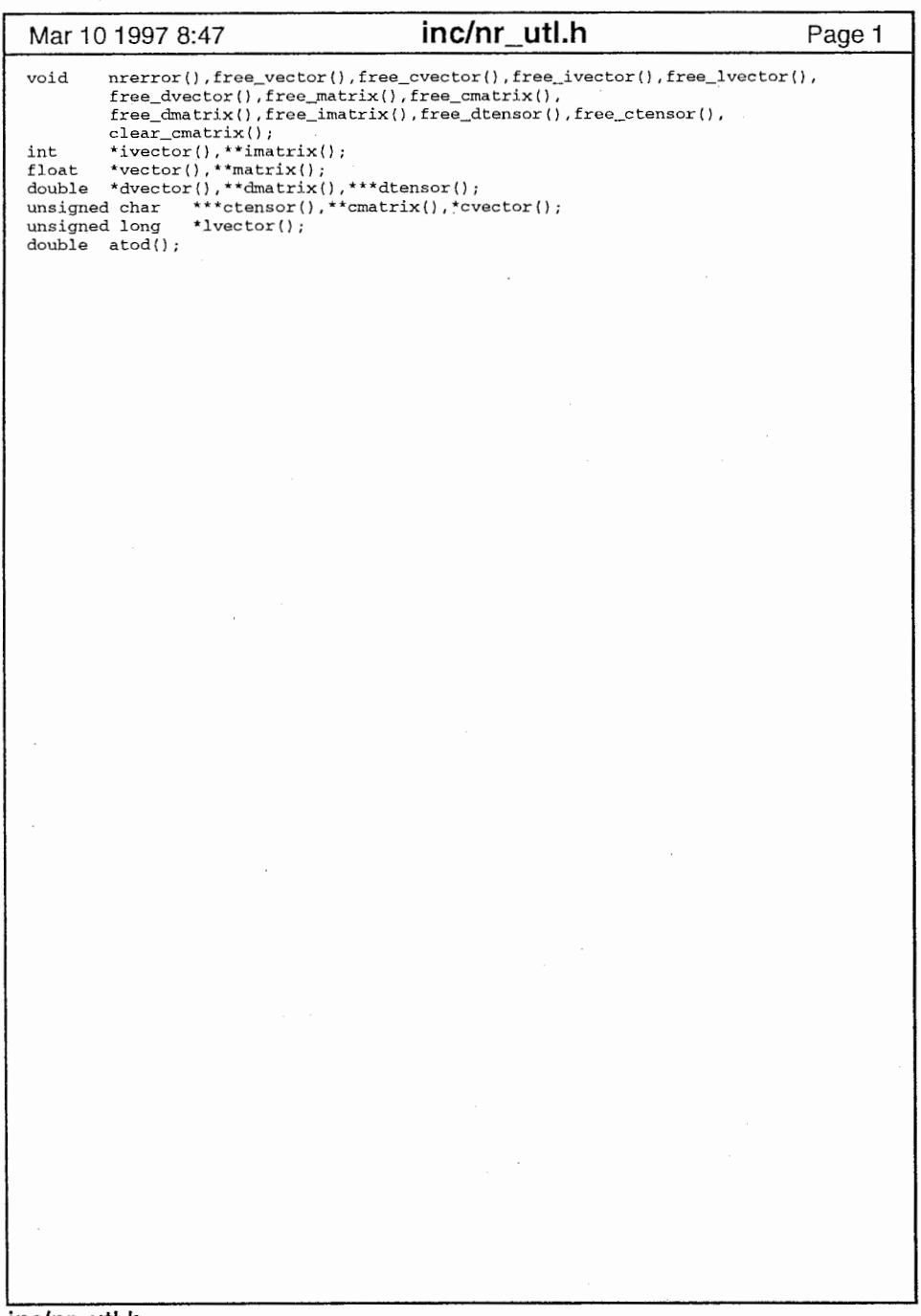

 $\lambda$ 

 $\mathcal{L}$ 

inc/nr\_utl.h

٠

 $\bullet$ 

 $\bullet$  $\tau=0$   $\mathbf{1}$ 

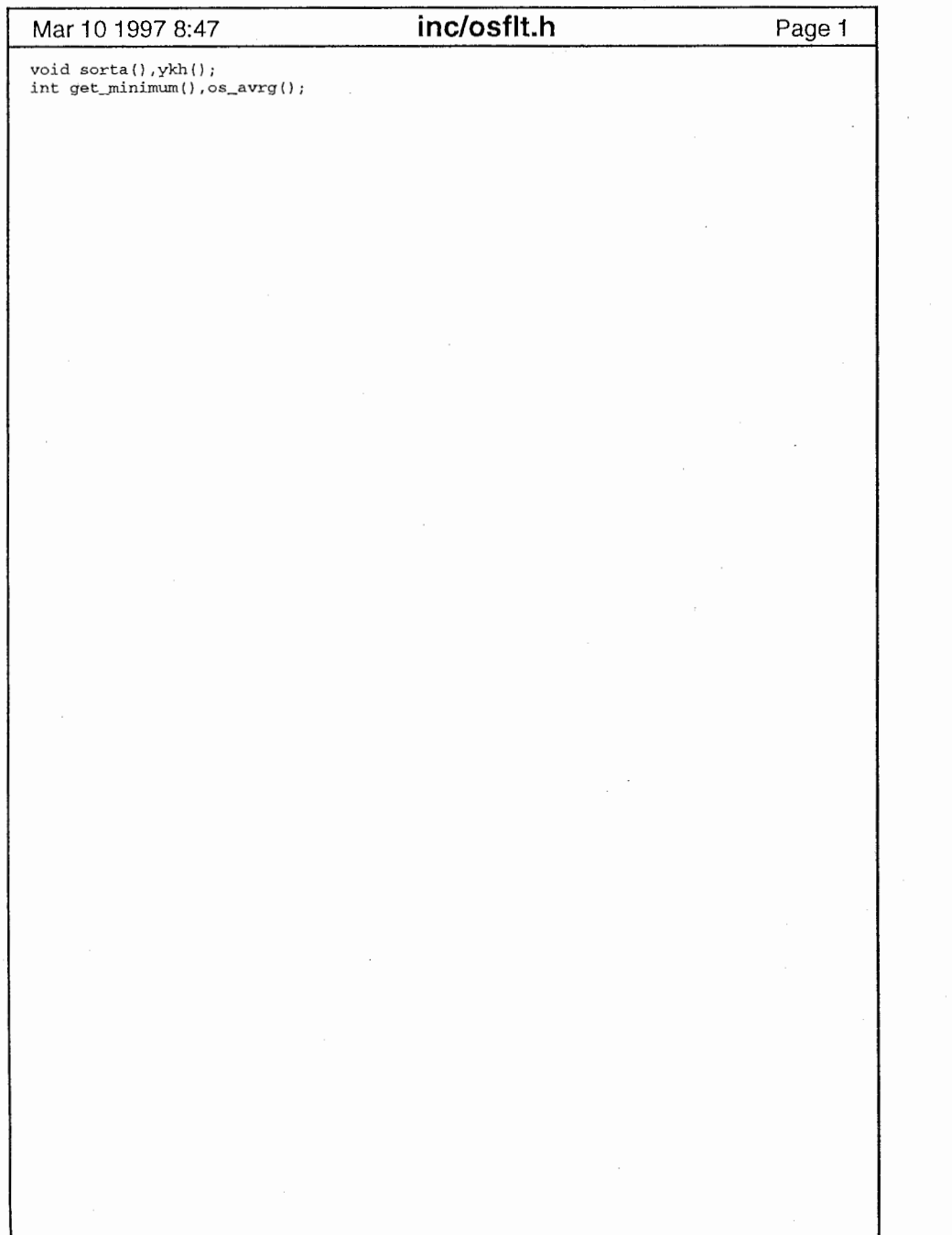

'

## inc/osflt.h

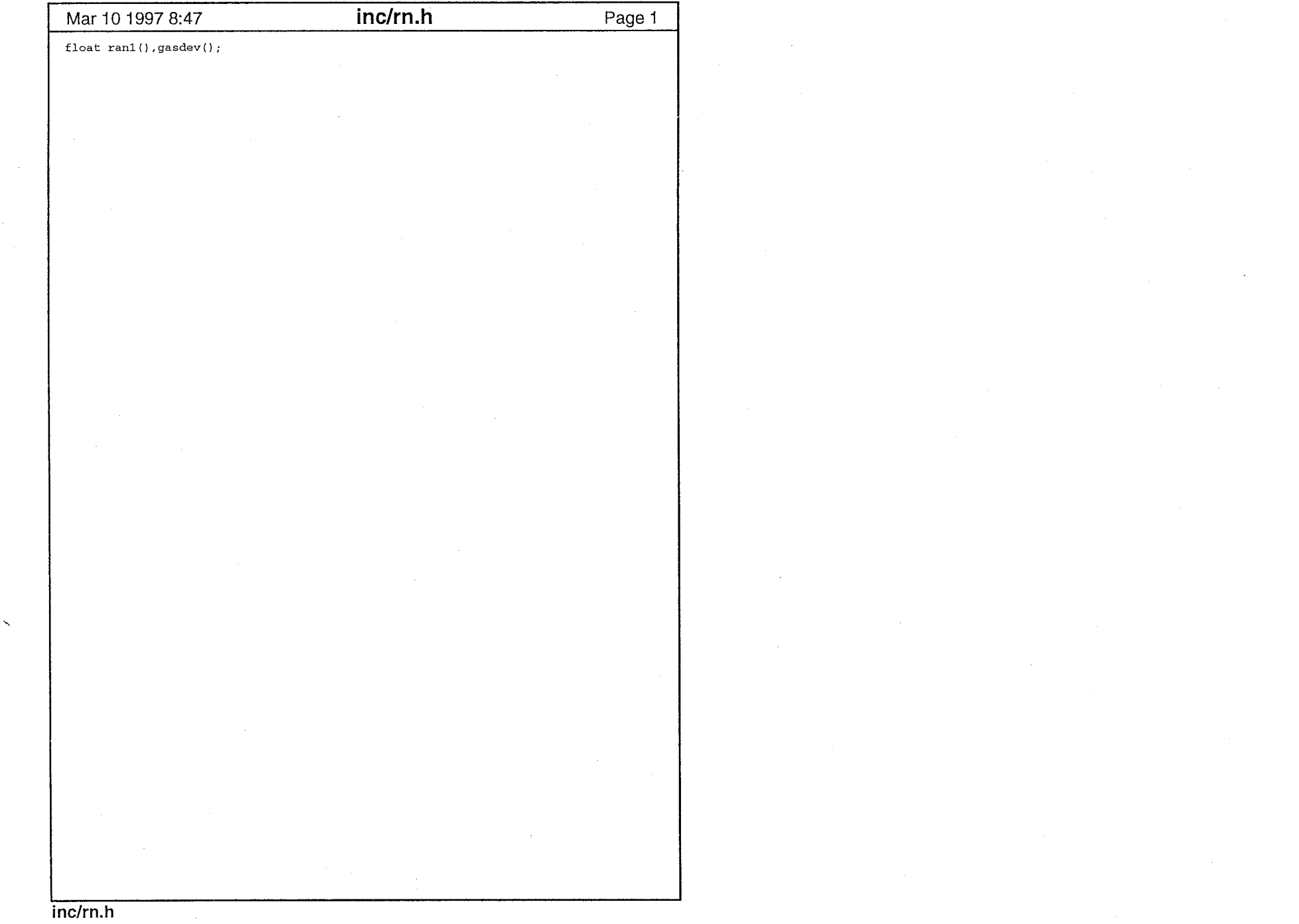

الموسى وتوسع المتحدث والمناطق المستشركة المناطق والمتحدث والمعاشرة المستقرر والمناطق المناطق المناطق المناطقة<br>المناطق

 $\mathbf{1}$ 

 $\sim 10$  km

 $\sim$